VĚDECKÉ SPISY VYSOKÉHO UČENÍ TECHNICKÉHO V BRNĚ Edice Habilitační a inaugurační spisy, sv. 719 **ISSN 1213-418X** 

Radka Kantová

MOŽNOSTI MODELOVÁNÍ HLUKU ZE STAVEBNÍ ČINNOSTI VE FÁZI STAVEBNĚ TECHNOLOGICKÉ PŘÍPRAVY

# Vysoké učení technické v Brně FAKULTA STAVEBNÍ Ústav technologie, mechanizace a řízení staveb

Ing. Radka Kantová, Ph.D.

# MOŽNOSTI MODELOVÁNÍ HLUKU ZE STAVEBNÍ ČINNOSTI VE FÁZI STAVEBNĚ TECHNOLOGICKÉ PŘÍPRAVY

POSSIBILITIES OF NOISE MODELING FROM CONSTRUCTION ACTIVITY IN THE PHASE OF CONSTRUCTION TECHNOLOGICAL PREPARATION

> ZKRÁCENÁ VERZE HABILITAČNÍ PRÁCE V OBORI I POZEMNÍ STAVBY

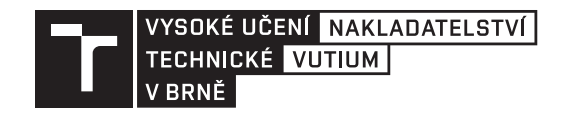

Brno 2022

# **Klíčová slova**

Zhotovitel stavby, výrobní a předvýrobní příprava stavby, realizace stavby, venkovní chráněné prostory staveb, staveništní hluk, zdroje hluku, hladina akustického výkonu, hladina akustického tlaku zvuku, hluková studie, limita hluku, izofona, akustická odrazivost a pohltivost, zvukoměr, měření hluku z výstavby, protihluková clona, časové plánování stavby, zdrojová analýza, technologický normál.

#### **KEYWORDS**

Building contractor, pre-production and production preparation of construction sites, realization of construction.Protected outdoor construction areas, construction noise, sources of noise, level of acoustic power, level of acoustic sound pressure, noise study, noise limits, isophone, acoustic reflectivity and absorption, sound-level meter, construction noise measurements, anti-noise barriers, acoustic shielding, construction time planning, source analysis, technological standard.

# **Místo uložení:**

Originál práce je uložen v archivu Oddělení pro vědu a výzkum Fakulty stavební Vysokého učení technického v Brně, Veveří 331/95, 60200, Brno.

© Radka Kantová, 2022 ISBN 978-80-214-6046-1 ISSN 1213-418X

### **OBSAH**

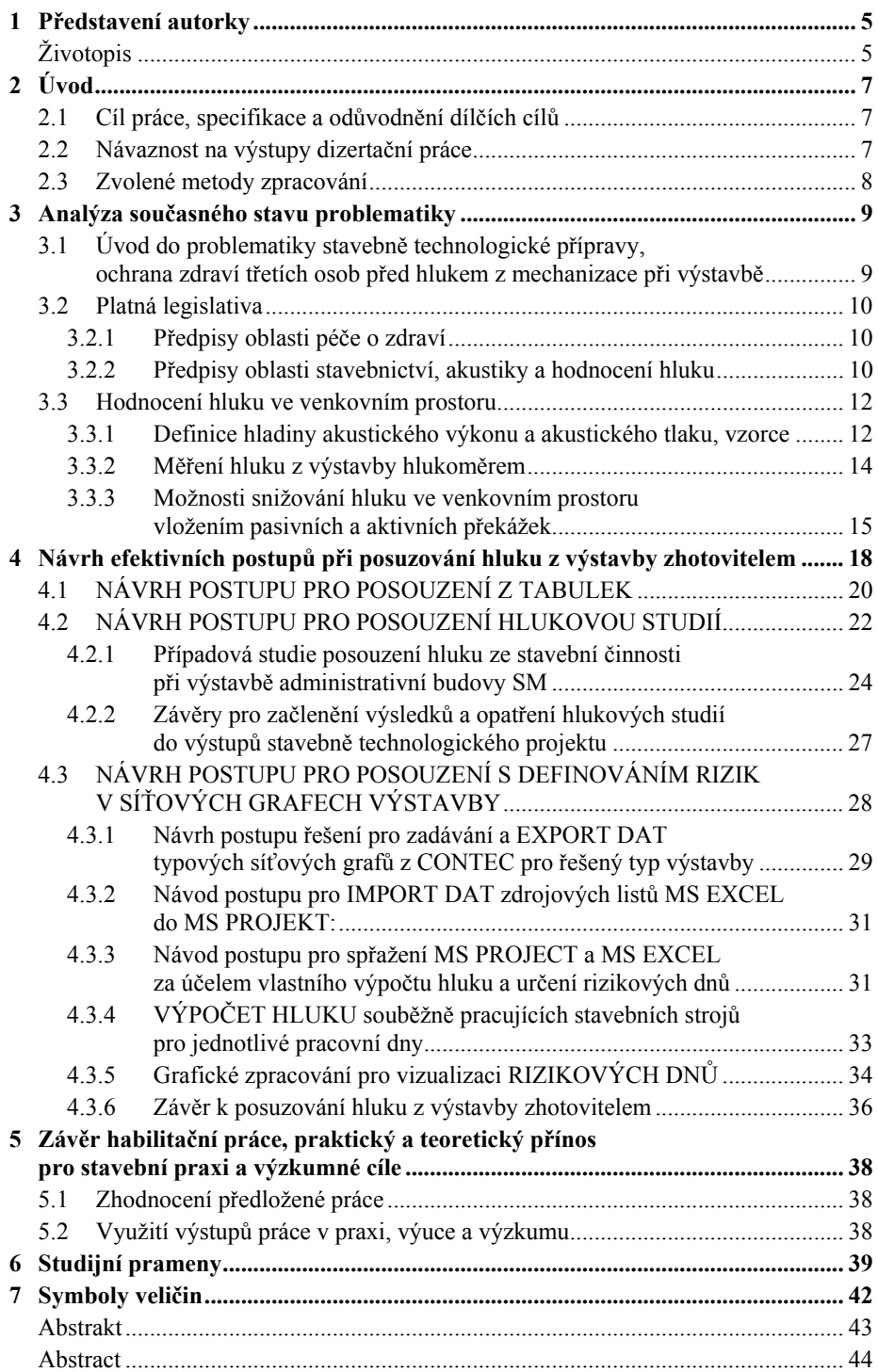

# **1 Představení autorky Životopis**

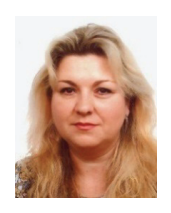

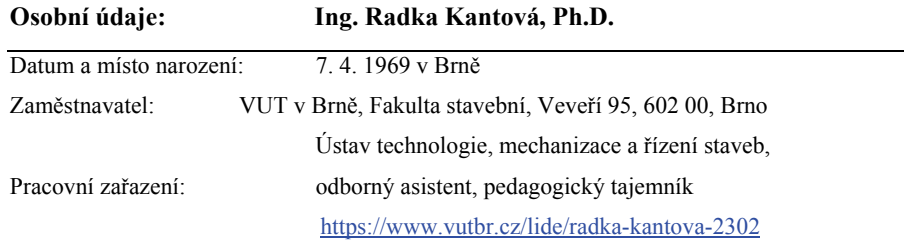

#### **Údaje o vzdělání na VŠ:**

- 1993: Státní závěrečná zkouška (titul inženýr) Obor 36-31-8 Pozemní stavby, specializace Technologie, mechanizace a řízení staveb, FAST VUT v Brně,
- 1994: Doplňující studium zaměřené na učitelství odborných předmětů stavebních při FAST VUT v Brně, Ústav společenských věd, dle vyhl. MŠ č.60/1985,
- 1997: Absolutorium kurzu Vysokoškolské pedagogiky a psychologie celoživotní vzdělávání dle zák.č.172/90Sb. při FAST VUT v Brně – Ústav společenských věd,
- 2005: Specializační studium technického znalectví v oboru stavebnictví a ekonomiky ukončené závěrečnou zkouškou odborné způsobilosti k výkonu znalecké činnosti dle zák.č.36/1967Sb.,
- 2018: Ukončení doktorského studijního programu P3607-nDK Pozemní stavby, FAST VUT, titul Ph.D.

#### **Údaje o odborném působení :**

- 1994 doposud: odborný asistent FAST VUT v Brně, Ústav Technologie, mechanizace a řízení staveb, pedagogický tajemník, rozvrhář, garant předmětů
- 2011 doposud: USI VUT v Brně, člen komisí SZZ, zkoušející okruhu Stavebnictví
- Ústav soudního inženýrství VUT v Brně, pro obor Realitní inženýrství výuka předmětů: Příprava a řízení staveb, Technologie provádění staveb,
- 2009 2011: Pedagogická fakulta MUNI, výuka předmětů Stavební technologie
- Spolupráce s Národním stavebním centrem v Brně, zajišťování odborných vzdělávacích seminářů celoživotního vzdělávání ČKAIT
- 2001 2005: Vedení Poradenského střediska FAST VUT v Brně, Stavební centrum BVV Brno
- Vědecko-výzkumný pracovník KODRA, Organizační a ekonomické poradenství Brno,
- 1994 2005: Zpracování dat na PC (podnikatelská činnost) dokumenty textových a tabulkových editorů, práce v GOLD, WINDEZ
- 1992 1994: Administrativní pracovník firmy KODRA, Organizační a ekonomické poradenství Brno,
- 1985 1993: Technické práce pro archeologický výzkum Archeologického ústavu ČSAV v Brně, odborná skupina prof. Ungera.

#### **Zkušenosti s vedením kvalifikačních prací:**

Počet vedených obhájených VŠKP k roku 2021: bakalářských prací: 82, magisterských prací: 95 DP před intranetem: cca 4 x DP

#### **Publikační činnost:**

https://www.vutbr.cz/lide/radka-kantova-2302/publikace#navigace-vizitka

Researcher ID M-3707-2018,

ORCID ID 0000-0003-4916-579X

Scopus ID 56491234100

Celkem publikací: 65, 2x Scopus, 1x WOS, 1x IF 2,474

**Ohlasy publikací:** WOS 2x, Scopus 19x, ostatní 68x

#### **Výběr z publikační činnosti**

KANTOVÁ, Radka. *Evaluation of Construction Site Noise to Allow the Optimisation of Construction Processes and Construction Machinery Selection*. Appl.Sci. 2021, 11, 4389. https://doi.org/10.3390/app11104389 (100%)

KANTOVÁ, Radka. Construction machines as a source of construction noise. In Structural and Physical Aspects of Civil Engineering. Procedia Engineering. 1. Amsterdam: Elsevier Ltd., 2017. p. 1-8. ISBN: 978-80-553-1488-4. ISSN: 1877-7058.(100%)

KANTOVÁ, Radka, MOTYČKA,Vít.*Construction Site Noise and its Influence on Protected Area of the Existing Buildings*The 9th International enviBUILD 2014 Conference held in Br-

no,PROCEEDINGS Advanced Materials Research Vol. 1041, 2014, p. 419-423, Online available since 2014/Oct/27 at www.scientific.net, Trans Tech Publications, Switzerland, ISSN 978-3- 03835-280-8 (70%)

KANTOVÁ,Radka, KUČERA, Zdeněk.*Influence of Roads Renovation in Havlíčkův Brod on Adjacent Housing Development*The 9th International enviBUILD 2014 Conference held in Brno, p. 1-4, (70%)

MOTYČKA, V.; HENKOVÁ, S.; KANTOVÁ, R. Brno University of Technology's Faculty of Civil Engineering Considers the Opinions of Construction Companies When Planning Study Programme Content. In Conference Proceedings of 3rd Cyprus International Conference on Educational Research. Procedia Social and Behavioral Sciences. ELSEVIER SCIENCE BV, SARA BURGERHARTSTRAAT 25, PO BOX 211, 1000 AE AMSTERDAM, NETHERLANDS, 2014. p. 423-427. ISSN: 1877-0428.

KANTOVÁ,Radka.*Speciální technologie v praxi*, VUT v Brně, FAST,2014,p.1-20,ISSN 978-80- 214-4833-9. (100%)

#### **Výběr z vědecké a výzkumné činnosti:**

HENKOVÁ, S.; ŠTĚRBA, M.; LIŠKA, P.; KANTOVÁ, R.: FAST-S-11-46; *Vzorové technologické postupy při recyklaci a následné využití při výstavbě*. (ověřená technologie)

HENKOVÁ, S.; ŠTĚRBA, M.; LIŠKA, P.; KANTOVÁ, R.: FAST-S-11-46; *Návrh technologických postupů při recyklaci a následném využití při výstavbě v oblastech brownfieldů.*(Specifický výzkum S, spoluřešitel)

HENKOVÁ, S.; ČECH, D.; VENKRBEC, V.; KANTOVÁ, R.: FAST-S-12-24; *Využití jemných podílů stavební suti vzniklých při recyklaci k rekultivacím.* (Specifický výzkum S, spoluřešitel)

KANTOVÁ, R. ; KUČERA,Z. ; ŘIHÁK, P. ; ŠPINAR.P. : FAST-S-14-2212 ; *Modelování staveništního provozu s ohledem na hlukový aspekt výstavby.* (Specifický výzkum S, řešitel)

CEPRI – *Středoevropské centrum pro vytváření a realizaci inovovaných technicko - ekonomických studijních programů,* CZ.1.07/2.2.00/28.0301, operační program EU, řešitel části CW20, AW51, TW01, TW02

OKTAEDR - *partnerství a sítě ve stavebnictví,* CZ.1.07/2.4.00/31.0012, spoluřešitel za TST

# **2 Úvod**

Součástí plánování výstavby je vždy návrh stavebních strojů a také takzvaných strojních sestav, kde stroje v průběhu stavebního procesu pracují obvykle souběžně. V případě procesů, na kterých se podílí stavební stroje s vysokou hladinou akustického tlaku, může dojít k nadměrné zátěži okolí hlukem. Ochrana zdraví je zakotvena v zákonech a nařízeních vlády. Hlukové zátěže v území jsou monitorovány, modelovány, měřeny, vyhodnocovány. Modelované a měřené hodnoty jsou porovnávány s povoleným limitem. Pokud hodnoty přesahují, jsou následně definována vhodná opatření. Vzhledem k tomu, že zajistit splnění limitních hodnot je povinností zhotovitele a v současné době je prezentován názor, že nelze z pozice zhotovitele predikovat hluk z výstavby ve fázi přípravy stavby, tématem této práce je analýza možností zhotovitele včetně návodu na postup, který by dostatečně poukázal na rizika zvýšeného hluku u budoucí výstavby.

# **2.1 Cíl práce, specifikace a odůvodnění dílčích cílů**

Komplexním cílem habilitační práce je **stanovení metodiky pro nové přístupy k modelování a predikci hluku ve staveništním provozu zhotovitelem**, a to s ohledem na procesy výstavby s využitím souběžně zapojené mechanizace. Má vést k zohlednění možnosti vzniku hluku na stavbách již v přístupu u plánování stavby v rámci výrobní a předvýrobní přípravy a zamezit překročení limitních hodnot při realizaci. Dodavatelské firmy zabývající se optimalizací technologických postupů a sledem stavebně technologických procesů mohou dle předložené metodiky předvídat akustickou situaci staveniště. Díky tomu mohou začlenit do plánu stavby opatření, kdy aktivní opatření mohou zohlednit ve výši vedlejších rozpočtových nákladů a pasivní opatření zohlednit ve všech výstupech projektu včetně výkresu zařízení staveniště a opatření zkrácením doby práce strojů zohlednit pro dodržení časového plánu stavby. Tento příspěvek má napomoci k řešení akustické zátěže při výstavbě, vede ke splnění požadavku na chráněné venkovní prostory dle platné legislativy. K tomu navázány dílčí cíle:

Cíl 1) Analýza současného stavu problematiky stavebně technologické přípravy a problematiky hluku z výstavby

Cíl 2) Návrh možností a stanovení postupu zhotovitele při predikci hluku plánované výstavby bez možnosti softwarových podpor, pomocí vzorců a tabulek

Cíl 3) Návrh možností a stanovení postupu zhotovitele při predikci hluku plánované výstavby s možností využití softwarové podpory pro přenos zvuku/hluku HLUK +

Cíl 4) Návrh možností a stanovení postupu zhotovitele při predikci hluku plánované výstavby s možností využití softwarové podpory pro časové plánování stavby CONTEC, MS Project, MS EXCEL, návrh zdrojových listů a způsobu přenosu dat.

Dílčí cíle jsou stanoveny tak, aby byly pro stanovení rizik překročení limitních hodnot hluku předloženy všechny možnosti zpracování zhotovitelem, neboť každý zhotovitel ke stavebně technologické přípravě využívá jiné softwarové nástroje.

# **2.2 Návaznost na výstupy dizertační práce**

V předchozí dizertační práci autora [1] byla řešena problematika sběru hodnot hladiny akustického tlaku jednotlivých strojů, neboť nejsou běžně dostupné, jsou uváděny na štítcích strojů a v návodech k použití, bylo nutno je pořizovat jednotlivě a dotazovat se na udávaný ukazatel Lwa u jednotlivých stavebních firem a provozovatelů strojů. Tyto cca

10 let sbírané hodnoty byly také statisticky posouzeny a bylo ověřeno, že v rámci definovaných podskupin stavebních strojů lze pracovat s průměrnou hodnotou mediánu Lwa, přičemž je zachována dostatečná přesnost výpočtu pro predikci hluku při realizaci. Těchto výstupů využívá předložená habilitační práce k dalšímu řešení, kterým je možnost implementace těchto údajů jako zdrojového listu pro následné modelování akustické situace staveniště. V období řešení dizertační i habilitační práce oslovované firmy vyjadřovaly názor, že pokud by se měl potenciální hluk z realizace stavby řešit již u plánování a modelování výstavby, musel by systémový přístup být dostatečně jednoduchý, ale stále smysluplný. V případě příliš složitého postupu by se jím již nechtěli pracovníci přípravy zabývat, v případě příliš zjednodušených přístupů by naopak nastala obava z tak velké nepřesnosti při výpočtech, že by toto modelování ztratilo význam. Pracovníci přípravy obvykle také namítali, že jsou využívány různé SW podpory, a že zjednodušené využívání nějakého "potenciálního hlukového modulu" nebude možné. S ohledem na tyto informace byly zvoleny metody zpracování, kdy zpracováním predikce hluku dle předložených postupů v této práci docílí zhotovitel vytipování rizikových dnů z hlediska hluku na stavbě, ať již pro možnost přesnějšího posouzení akustikem, nebo pro zohlednění pro časové plánování procesů výstavby či plánování protihlukové stěny v rozpočtu.

## **2.3 Zvolené metody zpracování**

Popis stávajícího stavu, analýza problematiky z tuzemské a zahraniční literatury, komunikace s akustickými laboratořemi a stavebními úřady pro vymezení legislativních, technických a matematických skutečností pro hluk vznikající při výstavbě. Pro návrh řešení jsou jako některé zdrojové listy využity centralizovaná tabulková data vytvořená v disertační práci autora. [1] Pro práci se SW podporami je využito studentských a volně dostupných verzí programů. Využíváno je základního balíčku MS Office, zejména Microsoft Excel. Hlukové studie jsou pořízeny s podporou programového produktu Hluk+, výstupy časového plánování s podporou programového produktu CONTEC a Microsoft Project 2010.

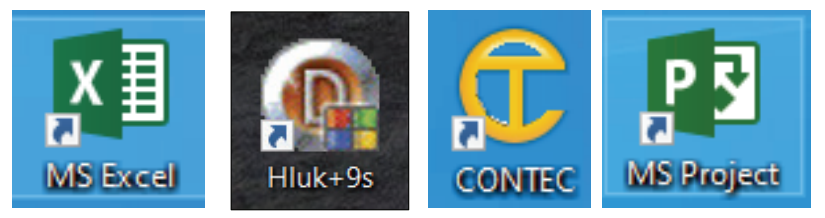

**Obrázek 1 Ikony používaných softwarových podpor** 

Pro přenos dat síťových grafů z SW CONTEC tak, aby byly zachovány potřebné vazby činností, je využito exportu dat s určenými podmínkami, a importu dat do MS PROJEKT. Mezistupněm řešení je navrhovaná úprava sešitu MS EXCEL, sloužícího také jako zdrojový list v MS PROJECT, a pořízení listu s integrovanými vzorci pro výpočet akustického výkonu skupiny strojů a akustického tlaku v určené vzdálenosti. Současně je v práci předložen postup pro výpočet hlučnosti skupin strojů a způsob, jak programovat dílčí kroky výpočtu, pokud by se tvořil nový SW pro přípravu staveb, nebo doplňoval o aplikaci predikce hluku SW CONTEC nebo MS PROJECT. Předprogramovaný sešit MS EXCEL lze k účelu predikce hluku používat i zcela samostatně.

# **3 Analýza současného stavu problematiky**

### **3.1 Úvod do problematiky stavebně technologické přípravy, ochrana zdraví třetích osob před hlukem z mechanizace při výstavbě**

Technologická příprava stavby je důležitým činitelem při zabezpečování kvalitní realizace stavby v potřebných termínech. [2] V rámci této přípravy se podrobně připravují časové plány celé výstavby, a to včetně finančních plánů a také dílčí časové plány objektů. Optimalizují se procesy, tedy děje v čase, kterým se nastaví jak okrajové podmínky, tak vazby. Uplatňuje se modelování konstrukční, technologické, ekonomické, předkládá se prostorová a časová struktura výstavbových procesů, která umožňuje optimalizaci technologických a časových postupů a minimalizaci zdrojů. Tyto činnosti se odehrávají v odděleních předvýrobní a výrobní přípravy stavby zhotovitelských firem. Vědní obor technologie staveb se zabývá optimální tvorbou výrobních procesů, které zahrnují pracovní síly, pracovní prostředky, pracovní předměty a pracovní činnosti. Mezi pracovní prostředky se řadí stavební stroje, které při přepravě pracovních předmětů při zadaných pracovních činnostech způsobují hluk. V ČR byly definovány hranice těchto nežádoucích zvuků (hluku) pro tzv. vnitřní chráněné prostory (tedy uvnitř budov), pro venkovní chráněné prostory, a také pro pracoviště. Tato práce se zabývá přenosem hluku od stavebních strojů na staveništi k osobám, které se výstavby neúčastní a jsou jako třetí osoby v blízkosti výstavby, a to v takzvaných venkovních chráněných prostorách staveb. (obytné stavby v blízkosti staveniště). [1] Vzhledem k tomu, že povinností provozovatele zdroje hluku je podle zákona technicky a organizačně zajistit, aby jím provozované stroje splňovaly limity v určených místech, tak se tato povinnost na staveništích týká zhotovitele stavby. Hluk ze staveništního provozu zatěžuje obvykle po kratší dobu, zato často mnohem větší intenzitou a ovlivňuje zdravotní stav obyvatel žijící v blízkosti stavby. Zhotovitelské firmy zpracovávají v období před realizací plán výstavby, o výstupu z této činnosti se hovoří jako o stavebně technologickém projektu. Plán výstavby zpracovaný dodavatelem vychází jednak z možností staveniště, z objemu materiálů, které je nutné na stavbu přivézt a následně s použitím vhodných technologických postupů zapracovat do konstrukcí. Optimalizace těchto plánů je vedena jako analýza protichůdných cílů. Téma optimalizací za účelem snížení ceny díla, kam patří také optimalizace staveništního provozu je popsáno v mnoha příspěvcích. Podrobné postupy přípravy a řízení staveb jsou popsány autorským kolektivem v publikaci Příprava a realizace staveb [2] a v mnoha dalších studiích [1,3,4] Řešení návrhu staveništního provozu provádí dodavatel v rámci své výrobní a předvýrobní přípravy stavby. Náklady na zařízení staveniště by se u běžných staveb měly pohybovat v rozmezí 2-5% z celkových nákladů na stavbu, jak je uvedeno v kapitole 6 (Motyčka, V.) [2] Tyto náklady obsahují také náklady na operativní opatření během výstavby, ke kterým patří také pořízení protihlukové stěny. Pro efektivní využívání mechanizace se využívá různých simulačních modelů a způsobů optimalizace. [3,4,5] Dle volby hlavní mechanizace pro vertikální dopravu se následně volí další mechanizace pro přesun hmot. Vzhledem ke stále se zvyšující intenzitě zatížení populace hlukem a výsledkům medicínských výzkumů začala být záležitost hluku monitorována. Snahou je eliminovat nepříznivé působení hluku na lidský organismus. [1,6,7,8,9,10] Pobyt v hlučném prostředí způsobuje celou řadu potíží a dle údajů z výzkumu Regionálního úřadu veřejného zdravotnictví v Banské Bystrici je hluk na staveništi uváděn jako druhá nejotravnější sada nežádoucích zvuků. [1,9,10,11,12,38,39,40,41,61]

# **3.2 Platná legislativa**

Rozsáhlá legislativa aplikovaná jak v evropském, tak v národním rozsahu se zaměřuje na oblast stavebnictví, oblast akustiky a oblast ochrany zdraví. Pro řešení hluku z výstavby, o kterém často hovoříme jako o staveništním hluku neboli hluku, jehož zdrojem jsou stavební stroje, se uplatňuje několik vybraných směrnic, zákonů, vyhlášek, nařízení vlády, norem a závazných metodik, které bývají vydávány ministerstvy, pod které tato oblast spadá. V České republice tato problematika podléhá ministerstvu zdravotnictví. V jiných státech to je ministerstvo zdravotnictví nebo častěji ministerstvo životního prostředí. V případě stejné problematiky řešené na území jiného státu je nutné prověřit, jaký průnik legislativy je pro oblast hluku z výstavby platný, zejména jak jsou technicky přesně nastaveny limitní hodnosty a jejich měření. Až po vymezení zákonného rámce do řešení mohou vstoupit zvyklosti, metodiky, pokyny nebo způsoby modelování budoucích procesů, kterou užívají dodavatelské stavební firmy. Pro podmínky České republiky se k problematice vztahují zejména níže uvedené předpisy.

### **3.2.1 Předpisy oblasti péče o zdraví**

Péčí o zdraví jsou věnovány **Směrnice Rady 89/391/EHS** [13], **Směrnice 2003/10/ES** [14], **Směrnice Rady 89/656/E**S ze [15], S**měrnice Evropského parlamentu a Rady 2002/49/ES** [16], v souladu s nimi jsou vydány v ČR **zákony č. 258/2000 Sb.** [6] **a 309/2006 Sb.** [17].

#### **3.2.2 Předpisy oblasti stavebnictví, akustiky a hodnocení hluku**

Máme li vybrat jediný předpis, který je v souladu s výše uvedenými nařízeními a již přesně specifikuje limitní hodnoty hluku z výstavby (a mnoha dalších druhů hluku), je jím **Nařízení vlády č. 272/2011 Sb.** [7] o ochraně zdraví před nepříznivými účinky hluku a vibrací.

Určuje hygienické limity pro pracoviště, chráněný venkovní prostor, chráněné venkovní prostory staveb a chráněné vnitřní prostory staveb, hygienické limity vibrací pro chráněné vnitřní prostory staveb, způsob měření a hodnocení hluku a vibrací pro denní a noční dobu. Toto nařízení vlády se pro účely měřeni hluku a při hodnocení hluku opírá o technické postupy a terminologie týkajících se technických nařízení oboru akustiky a vibrací a ustanovení obsažených v příslušných českých technických normách, jako je **Vyhláška č. 268/2009 Sb**. o technických požadavcích na stavby [19], **ČSN ISO 1996-1,2 Akustika,**  [20] [21]. **Nařízení vlády č. 9/2002 Sb.,** [22] a **ČSN ISO řady akustika 12001- 4871, 6395, 3744 a 3746.** [23] [24].

Ministerstvo zdravotnictví, hlavní hygienik České republiky vydal podle § 80 zákona č. 258/2000 Sb., důležitý **Metodický návod ke sjednocení postupu orgánů ochrany veřejného zdraví a zdravotních ústavů při výkonu státního zdravotního dozoru při hodnocení hluku v chráněném venkovním prostoru staveb**. [8]

Velmi zajímavým a poměrně těžce uplatnitelným výnosem je Stanovisko Nejvyššího správního soudu, kde se jeví jako precedentní rozhodnutí č.9As28/2012-129 NSS ČR [18], kde je řečeno, že "*V území nadlimitně zatíženém hlukem se nesmí zhoršit novým investičním záměrem hluková situace ani o 0,1 dB*".

Vybereme li z nařízení vlády **č. 272/2011 Sb.** [7] uplatnitelné hodnoty pro hluk z výstavby, vzhledem k tomu, že pro jasnou hodnotitelnost měření a modelu lze uvažovat pouze přenos mezi zdrojem hluku a místem před fasádou budovy, ve které pobývají lidé, základní hodnota hygienického limitu ekvivalentní hladiny akustického tlaku 50dB upravená o korekce v průběhu časů měřené jednotky kalendářního den, rozdělená do časových úseků je dle části tabulky pro druh chráněného prostoru na obrázku 2. Principy měřících míst v chráněném prostoru staveb na obrázku 3.

| Druh chráněného prostoru                             | Druh hluku                      | Hygienický limit ekvivalentní hladiny akustického tlaku A<br>$L_{Aea.s}$ (dB) |    |                                |             |  |  |  |
|------------------------------------------------------|---------------------------------|-------------------------------------------------------------------------------|----|--------------------------------|-------------|--|--|--|
|                                                      |                                 | Posuzovaná doba                                                               |    |                                |             |  |  |  |
|                                                      |                                 | $6:00 - 7:00 h$                                                               |    | 7:00 - 21:00 h   21:00-22:00 h | 22:00-6:00h |  |  |  |
| CHRÁNĚNÝ VENKOVNÍ PROSTOR<br><b>OSTATNÍCH STAVEB</b> | Hluk ze<br>stavební<br>činnosti | 60                                                                            | 65 | 60                             | 45          |  |  |  |

**Obrázek 2 Hygienický limit pro hluk ze stavení činnosti v souladu s NV č. 272/2011 [1] [7]** 

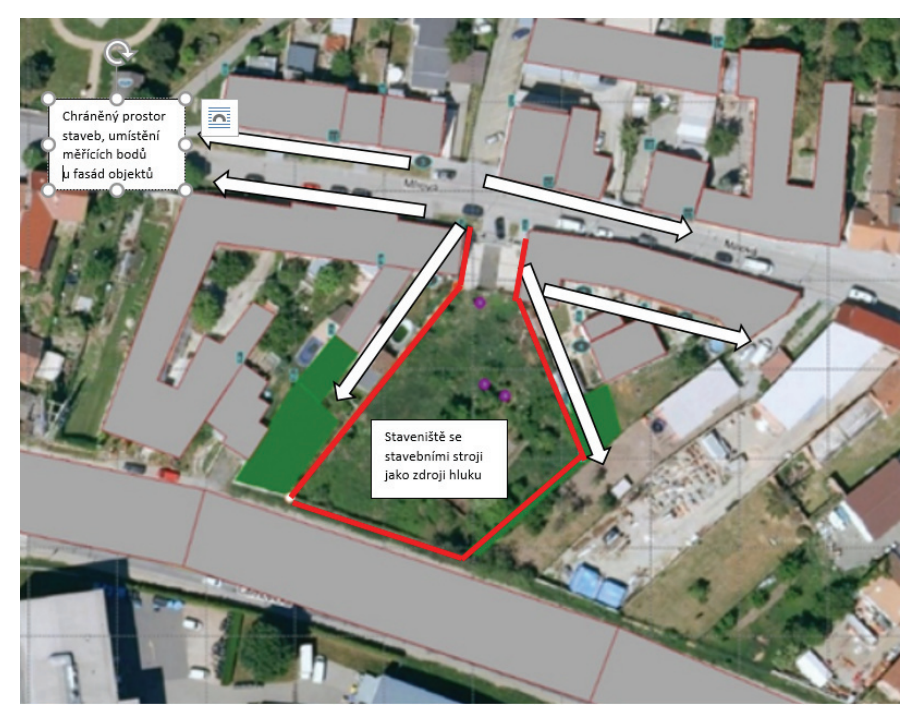

**Obrázek 3 Chráněný venkovní prostor staveb, umístění měřících míst na liniích okolních fasád objektů vůči staveništi se zdroji hluku, příklad modelu [©kantova.r@fce.vutbr.cz]** 

# **3.3 Hodnocení hluku ve venkovním prostoru**

Posuzujeme li hluk z výstavby, tedy hluk z provozu stavebních strojů na staveništi a blízkém okolí, je řešen dopad hluku u linie obytných fasád domů v okolí, spadá tedy do množiny limitních hodnot pro venkovní chráněné prostory. [7]

Povinnosti pro stavebníka, resp. dodavatele stavby, stanoví zákon č. 258/2000 Sb., o ochraně veřejného zdraví [6] který v § 30 odst. 1 stanoví, že osoba, která používá, případně provozuje stroje a zařízení, které jsou zdrojem hluku nebo vibrací, jejichž provozem vzniká hluk (dále jen "zdroje hluku nebo vibrací"), je povinna technickými, organizačními a dalšími opatřeními v rozsahu stanoveném tímto zákonem a prováděcím právním předpisem zajistit, aby hluk nepřekračoval hygienické limity upravené prováděcím právním předpisem pro chráněný venkovní prostor, stejně tak jako na chráněné vnitřní prostory staveb a chráněné venkovní prostory staveb, a aby se zabránilo nadlimitnímu přenosu vibrací na fyzické osoby. [6,7,8] Vzhledem k tomu je pro dodavatele velmi výhodné znát budoucí rizika u výstavby, kterou bude realizovat. [1,61] Cílem tohoto příspěvku je popis a stanovení dílčí metodiky pro přístupy k modelování a prognóze hluku ve staveništním provozu s ohledem na možnosti návrhů mechanizace při výstavbě. Má vést k zavedení posuzování vzniku hluku na stavbách již u plánování stavby v rámci výrobní a předvýrobní přípravy, kdy se dodavatelské firmy zabývají optimalizací technologických postupů, sledem stavebně technologických procesů, nasazením mechanizace pro dodržení časového plánu stavby. V případě překročení hluku limitních hodnot s důsledky na třetí osoby je zhotovitel v riziku vyplácení sankcí a pokut, stejně tak jako při pochybení z hlediska obecné bezpečnosti a ekologie výstavby. [25,26,27] Při včasném posouzení hluku na staveništi lze optimalizovat nasazení hlavních staveních strojů v souladu s výkonnostními parametry, sledem technologií a optimalizovat ekonomicky. [3,4,5, 28,29,30,31,32,33]

Kapitola 4 s vysvětlením postupu zpracování pro posuzování jak pomocí vzorců a tabulek, tak hlukovou studií i implementací stavebních strojů a jejich akustických ukazatelů do SW podpor přípravy stavby. Je pasportizovaným návodem ke zpracování posouzení hluku z výstavby a má praktický význam pro dodavatelské firmy, které si potřebují takové posouzení zpracovat.

### **3.3.1 Definice hladiny akustického výkonu a akustického tlaku, vzorce**

**Pro hodnocení hluku v chráněném venkovním prostoru staveb jsou hodnoticí kritéria reprezentovány hladinou akustického tlaku zvuku dopadajícího na fasádu posuzované stavby.** Hodnotí se výsledné hladiny akustického tlaku dopadajícího zvuku zjištěné měřením při umístění mikrofonu ve vzdálenosti 0,5 m až 2 m před odrazivým povrchem při použití korekce k získání dopadajícího zvukového pole. Přednostně se doporučuje používat vzdálenost 2 m.

Hladina akustického tlaku se vyjadřuje v decibelech (dB) a souvisí se zvukovou energií. Protože decibelová stupnice je stupnicí logaritmickou, platí, že když se zvuková energie nebo doba expozice zdvojnásobí, zvýší se hladina akustického tlaku o 3 dB a naopak. Respektive každé 3 dB představují dvojnásobek/polovinu předchozí či následující hodnoty.

Hodnoty námi zkoumaného hluku z výstavby se vyjadřují ekvivalentní hladinou akustického tlaku A, jednotkou je dB. Na hodnocení hlučnosti v prostředí s proměnlivými zdroji hluku a pro zohlednění určené doby se používá ekvivalentní trvalá hladina hluku L<sub>Aeq</sub> v dB (A). [1]

Mezi nejdůležitější akustické vzorce, které vycházejí ze zákonitostí fyziky a které se uplatňují pro zkoumanou problematiku patří vzorec pro výpočet přenosu zvuku v prostředí volného prostoru, který se uplatní ve smyslu přenosu zvuku od stavebního stroje k místu měření. Tento vzorec platí pro bodové zdroje hluku, přičemž stavební stroje považujeme na staveništi za bodové zdroje hluku, liniovými zdroji hluku s jiným způsobem šíření vln jsou například silnice a dálnice, rsp.automobily jako zdroje hluku na nich vyzařující.

$$
L_2 = L_1 - 201g \frac{r_2}{r_1}
$$
 kde:  
[vzorec 1]  

$$
L_2 ... hladina zvuku v dB (A) ve vzdálenosti  $\frac{r_2}{r_1}$  v m,  

$$
L_1 ... hladina zvuku v dB (A) ve vzdálenosti  $\frac{r_1}{r_1}$  v m
$$
$$

Hladina L1 se uplatní, je li naměřená měřidlem v blízkosti stroje nebo inzerovaná výrobcem v definované vzdálenosti od zdroje.

Máme li více zdrojů hluku, v našem případě více stavebních strojů současně zapojených, tak v případě souběžné práce strojů o stejné hlučnosti a se stejným charakterem hluku lze uplatnit ojediněle i vzorec:

 $L_v = L_1 + 10 \lg n$  [vzorec 2] kde *Lv* …výsledná hladina hluku v místě zdrojů v dB (A), *n* … počet stejně hlučných strojů,  $L_1$ <sub>…</sub> hladina hluku jednoho stroje v dB (A).

V reálné stavební praxi se však se zcela stejnými zdroji hluku prakticky nesetkáváme, proto je nutné ve většině případů výpočtu uplatnit vzorec pro souběžnou práci strojů o různé hlučnosti a se stejným charakterem hluku. Obecně používané stavební stroje vyzařováním hluku motoru vykazují známky definice stejného charakteru hluku s výjimkou zvuků výstražných (některé velké mechanismy jsou jím vybaveny pro bezpečnost couvání). Ve většině modelování v této práci se budeme tedy odkazovat na vzorec:

 $\vert$ J  $\backslash$  $\overline{\phantom{a}}$ J  $= 10 \lg \left( 10^{\frac{L_1}{10}} + 10^{\frac{L_2}{10}} + \dots + 10^{\frac{L_n}{10}} \right)$  $L_{\nu}$  [vzorec 3] kde *L*<sub>v</sub> - výsledná hladina hluku v místě zdrojů v dB (A),  $L_1, L_2, \ldots, L_n$  - hlučnost jednotlivých zdrojů v dB (A)

Budeme li pracovat s konkrétními akustickými veličinami souvisejícími přímo se stavebními stroji, hledat údaje o strojích jako o zdrojích hluku a počítat či modelovat akustický tlak v měřeném místě, používá se v souladu s legislativou pojmu

LWA [Db] Hladina akustického výkonu LpA [Db] Hladina akustického tlaku.

#### **3.3.2 Měření hluku z výstavby hlukoměrem**

Zařízení pro měření zvuku/hluku nazýváme zvukoměr/hlukoměr, na trhu je celá škála zařízení odlišné ceny a citlivosti. Měření akreditované může provádět pouze pracoviště s certifikovaným zařízením, je však možné pro potřebu stavby pro získání orientačních hodnot provádět měření technické.

V případě přímých měření se postupuje tak, že se snímá a posuzuje souvislých 8 hodin ve dne a hodina v noci. Noční práce se stroji na staveništích se však obvykle neuvažují, pro měření hluku z výstavby se neuplatní.

Při plánování měření zanecháním měřidla v blízkosti stavenišť je třeba řešit jednak zajištění bezpečnosti proti krádeži a jednak možnou dobu měření z hlediska volné paměti, nedokončené měření pak obvykle nelze relevantně uplatnit pro hodnocení.

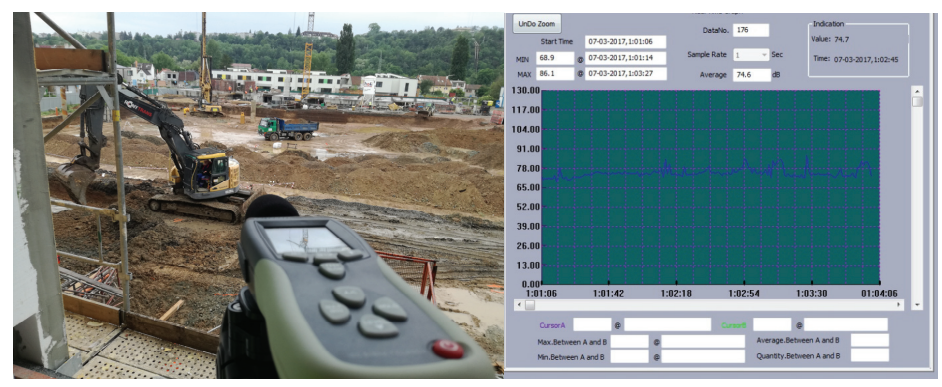

**Obrázek 4 Záběry z reálného měření hluku z výstavby hlukoměrem, staveniště výstavby bytových domů se souběžně zapojenými mechanismy s ukázkou stažení dat v Peak Tech 8005 [©kantova.r@fce.vutbr.cz]** 

Tato měření v definovaných sekvencích lze přenášet a projektovat pomocí SW podpory (instalační balíček bývá součástí zakoupeného setu s hlukoměrem), nebo jsou dostupné i k volnému stažení podpory jako je například Peak Tech 8005.

Vizualizovaný výstup je patrný z obrázku 4.

Seznam stroj zapojených na technologických procesech výstavby je nutné definovat a určit skupiny strojů, které pracují ve strojních sestavách pro danou technologii a které pracují současně.

Pro účely měření není nutný výpis těchto mechanismů, pro účely modelování je bezpodmínečně nutný.

Do skupiny strojů pro výpočty skupin zahrnujeme akusticky nejsilnější mechanismy.

Pokud je méně silný mechanismus s rozdílem od nejsilnějšího 10 dB, již se pro výpočet skupiny zdrojů neprojeví.

#### **3.3.3 Možnosti snižování hluku ve venkovním prostoru vložením pasivních a aktivních překážek**

Obecně lze rozdělit překážky mezi zdrojem hluku na pasivní a aktivní dle obrázku 5. Pod pojmem pasivní lze vnímat jakoukoliv přirozenou překážku, která se v prostředí vyskytuje a přispívá k vyšší hodnotě útlumu, než by nastal pro danou vzdálenost. Obvykle jsou to přínosy, které se uplatní v prostředí, kde jsou pohltivé oblasti porostu, stromů, keřů nebo terénní vlny dané prostředím. Těchto existujících překážek lze využít, a to buď bez nutného zásahu, nebo v souvislosti s organizací výstavby (například zařazení demolice stávajícího objektu v časovém plánu prací až za akusticky významné činnosti spodní stavby). Často tak lze získat pasivní překážku "která nic nestojí", a závisí jen na organizačním zajištění. Například v případě přesunu zemin na jiné místo za účelem vzniknuvší akustické překážky mohou být pominutelné finanční náklady oproti překážce aktivní, tedy protihlukové stěně, která bude mít nároky na finanční náklady vždy.

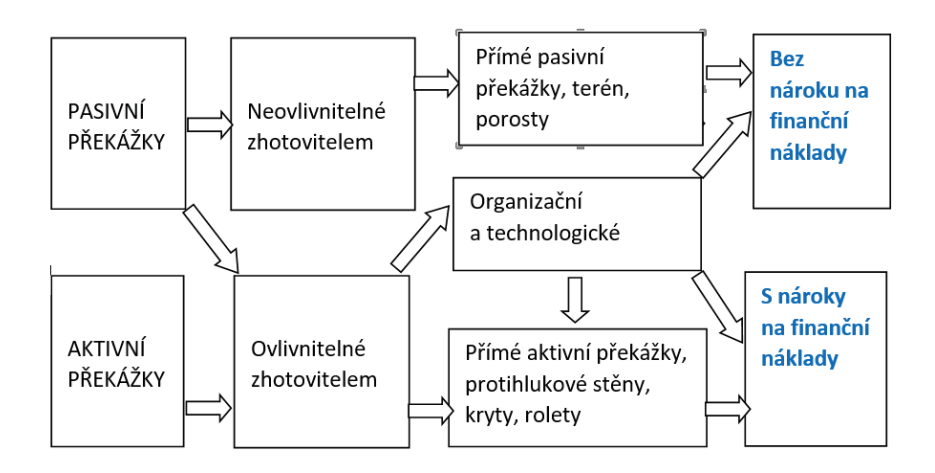

**Obrázek 5 Možnost využití pasivních a aktivních překážek při snižování hluku v blízkosti stavby [©kantova.r@fce.vutbr.cz]** 

Pro dodavatele stavby přichází v úvahu zvážení rozmístění jednotlivých objektů zařízení staveniště, neboť i při zachování konceptu provozuschopnosti staveniště lze stanovit varianty řešení, kdy jsou objekty zařízení staveniště, zejména deponie sypkých hmot, deponie skladovaného materiálu, sestavy buněk nebo plnoplošný plot využity jako akustické překážky.

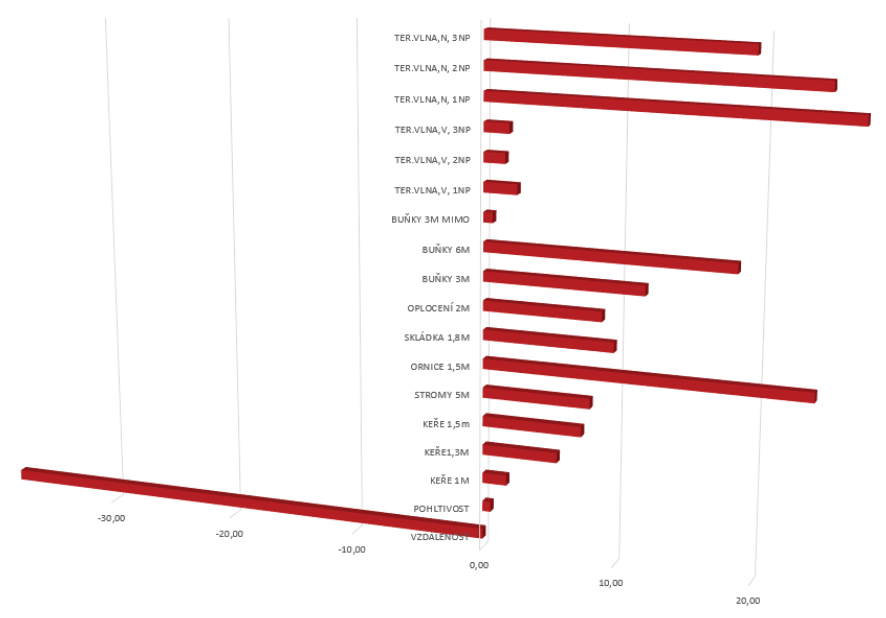

**Obrázek 6 Graf vlivu vzdálenosti a pasivních akustických překážek na útlum hluku vznikajícího při výstavbě se zobrazením příspěvku útlumu vložených překážek k základní hodnotě vzniklé vzdáleností [©kantova.r@fce.vutbr.cz]** 

Vzhledem k tomu, že se při přípravě území také odstraňují porosty, lze také zvážit pozdější odstranění u rozlehlejších stavenišť. Příspěvek porostů a objektů zařízení staveniště k útlumu vzniklému vzdáleností na obrázku 6, vše simulováno na etalonu výstavby způsobem, při kterém lze příspěvek v dB vzájemně porovnat, graf vizualizace součtu příspěvků, tedy situace, kdy se k základnímu útlumu hluku vzniklému vzdáleností přičte útlum vzniklý zvoleným opatřením. [1]

Následující kapitola je věnována přesným postupům zhotovitele při predikování hluku z výstavby, nicméně je třeba ještě zde v souvislosti s akustickými překážkami zmínit nutnost komplexního uvažování o akustické situaci u zhotovitele jakéhokoliv modelu pro predikci hluku z výstavby, a to z hlediska nejen z hlediska horizontálních vzdáleností (vzdálenost zdroje hluku a místa měření) ale také hodnot na vertikální ose, tedy práci s terénními valy a náspy, a také v souvislosti s výškou měřících bodů.

Pro zpracování relevantního modelu budoucí situaci při realizaci je potřeba vyřešit také úroveň ±0, aby hodnoty modelu a vlastního měření spolu korespondovaly pro hodnocení hluku, neboť vnoření zdrojů hluku do terénní vlny má vliv na celou akustickou situaci staveniště a hodnotu akustického tlaku v měřených bodech, neboť terénní vlna utlumí přenos. Vzhledem k tomu, že hlukově nejdominantnější stroje jsou vázány k technologiím hrubé spodní stavby (pilotážní soupravy, rypadla, nakladače), to že pracují pod terénem, pomáhá pozitivně akustické situaci v dotčeném prostoru. Je potřeba zmapovat komplexně celé území staveniště a okolí, tak jak je patrné z obrázku 7. Vnoření staveniště (základová jáma) a umístěné objekty zařízení staveniště (stavební buňky) na trase přenosu zvuku mezi zdroji a "chráněnými fasádami" obytných budov významně ovlivní hodnoty v místě měření.

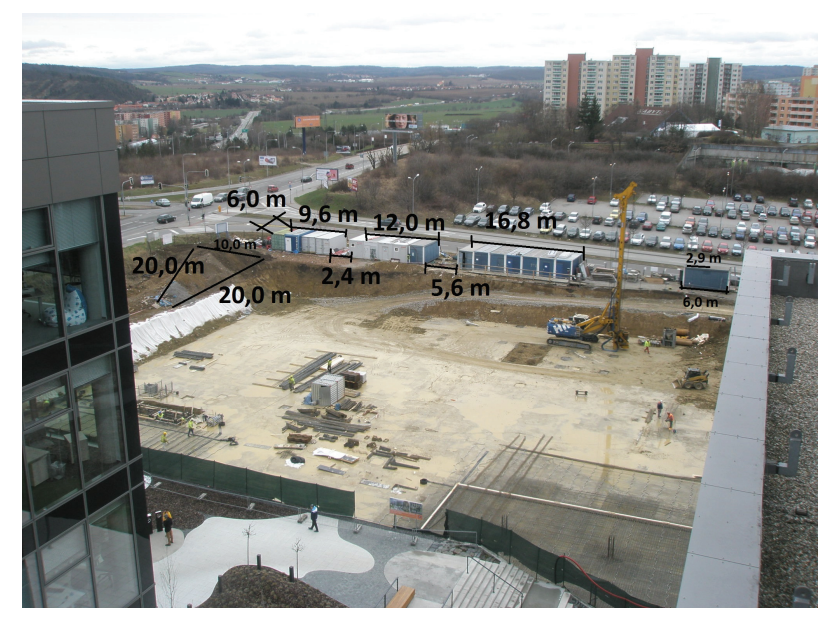

**Obrázek 7 Reálný staveništní provoz, měření terénu a umístění objektů zařízení staveniště pro vložení do akustického modelu [©kantova.r@fce.vutbr.cz]** 

Při vložených překážkách ale můžeme ovlivnit často jen útlum ve spodních podlažích budov za překážkou, ve vyšších podlažích může již pro splnění limitních hodnot postačovat útlum vzniklý vzdáleností, ale také nemusí. Proto je potřeba modelovat v případě přesnějších analýz také dopad hluku po podlažích, simulovat situaci, jako by byl hlukoměr umístěn před okno v každém podlaží. Z obrázku 8 je zjevné, že rozdílnost může být po podlažích v rámci pětidecibelových pásem, tedy dosahuje velkých rozdílů. Pro lepší orientaci v akustických modelech bývají pásma po 5 dB označována barvou dle legendy na obrázku 8, ve všech snímcích se pak lze opticky dobře orientovat, neboť modré pásmo nad 65 dB je pro nás určující, řešíme li problematiku hluku ze stavební činnosti.

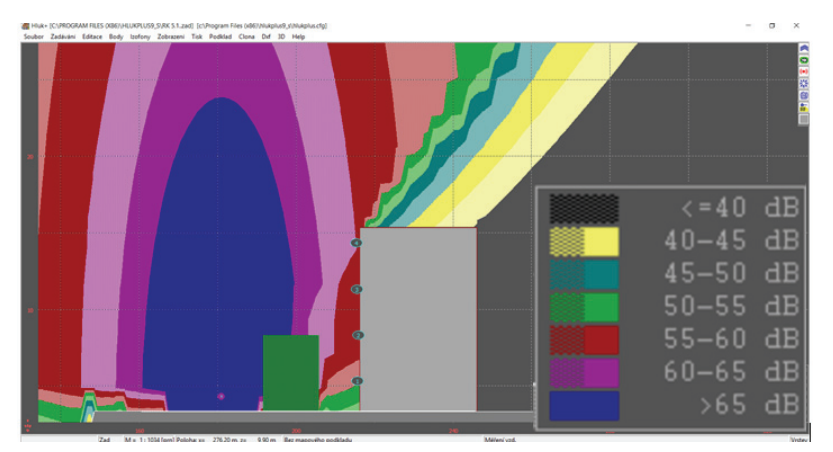

Obrázek 8 Příklad z akustické studie případu vložené zeleně mezi zdroj a měřený objekt, v zobrazení řezu s průběhem izofon, **s uvedenou legendou izofonních pásem v dB. [©kantova.r@fce.vutbr.cz]** 

Zadávání správných výšek pro zdroje hluku (u stavební mechanizace je jako výška zdroje uvažována poloha motoru) a správných výšek měřících míst vůči základní rovině je velmi důležitá, stejně jako to, aby byly dobře spárovány pro dané výšky tabulky hodnot a půdorysná izofonní vykreslení. (v systémech pro modelování hluku lze zadávat tyto výšky odděleně). Z obrázku 9 je patrné, že v reálných studiích dojede k různým kombinacím vlivu terénu a vložených překážek, a protože vykreslování izofon je realizováno především v půdorysných průmětech, tak jak je ukázáno v kapitole 4.2, je potřeba si uvědomit, od které roviny zadáváme požadované údaje i požadované výstupy, pokud si nejsme při vnímání akustické situace prostředí jisti, je dobré využít možnosti vizualizace v řezu, tak jak je vizualizováno na obrázku 9.

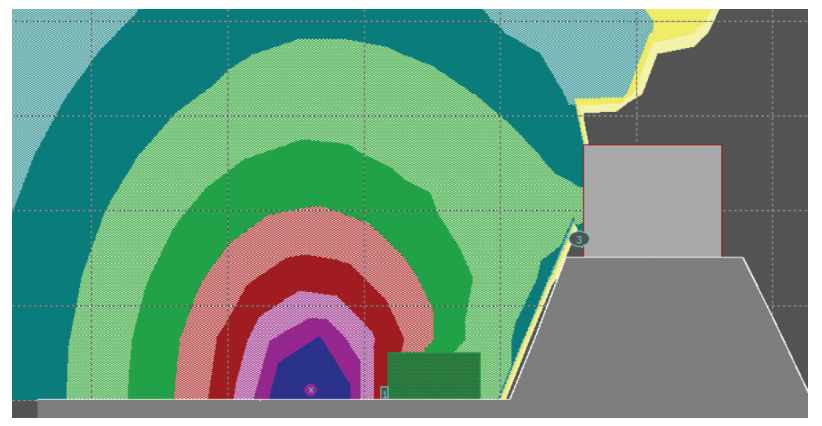

**Obrázek 9 Příklad z akustická studie případu vložené zeleně mezi zdroj a měřený objekt na terénní vlně v zobrazení řezu s průběhem izofon, efekt v místě měření [©kantova.r@fce.vutbr.cz]** 

# **4 Návrh efektivních postupů při posuzování hluku z výstavby zhotovitelem**

Ideálním postupem (se zapracováním zpětné vazby výstupu z včasného posuzování hluku budoucí výstavby) se jeví dostatečné rozpracování nasazení strojů na staveništi v přípravné fázi výstavby. Cílem je snižování hodnoty staveništního hluku pomocí modelování výrobního prostoru stavby a úprav technologických postupů, strojů a opatření při výstavbě ve smyslu schématu na obrázku 10.

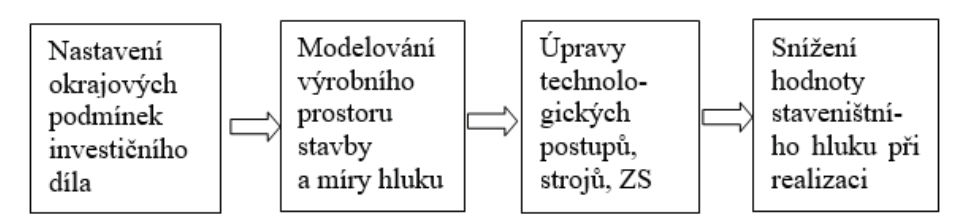

**Obrázek 10 Snižování hodnoty staveništního hluku pomocí modelování výrobního prostoru stavby a úprav technologických postupů při výstavbě [©kantova.r@fce.vutbr.cz] [1]**

Postup uvedený v této kapitole ukazuje průběh optimální cesty k realizaci nové výstavby při dodržení limitů hluku od stavby dle platné legislativy v ČR. Navrhované řešení spočívá v přípravě podkladů pro stavbu, vytvoření vlastního modelu, který má za cíl stanovit rizika přeslimitních hodnot v měřících místech, tedy dle začlenění do území a účelu využití okolních budov u stejných stavenišť se stejnými zdroji i technologiemi bude jiné riziko, neboť bude v jiné vzdálenosti měřící místo. V případě překročení mezních hodnot může zhotovitel zareagovat změnami v plánu realizace, které jsou zohledněny ve výstupech stavebně technologického projektu budoucí výstavby. Vlastní stavba pak proběhne bez rizika překročení mezních hodnot hluku. Shoda modelu se skutečnými hodnotami může být posouzena měřením ve vybraných měřicích bodech. K problematice terénních měření je k dispozici mnoho studií, uplatňují se zde stejně jako u modelování vzorce z oblasti akustiky pro šíření zvuku ve volném prostoru. Uvnitř budov je potřeba zase řešit situace, kdy při stejné hodnotě hluku před pláštěm nebo za pláštěm objektu mohou být hodnoty modelované nebo měřené na konstrukcích nebo pro vnitřní prostředí různé a jsou odvislé od materiálů a kvality obvodového pláště a realizovaných detailů přechodů konstrukcí, vrstev nebo spár. [35,36,37,61]

Co se týká předvídání hluku u budoucí realizace a modelování v období přípravy stavby, nelze samozřejmě doporučit jen jeden jediný přesný postup, neboť zhotovitelé pracují pro stavebně technologickou přípravu stavby různým způsobem, a také buď **bez,** anebo **s** různými SW podporami. Zhotovitelé solventní a zabývající se určitým typem staveb mohou mít zájem zakoupit i samostatný SW na akustické modelování. Někteří se jistě mohou rozhodnout zadávat modelování v akustické laboratoři. V každém případě nutno rozhodnout, zda pasportizaci dokumentů pro hluk z výstavby směřují k pořízení kvalitních podkladů pro zadání hlukové studie akustické laboratoři, pořízení kvalitních podkladů pro vlastní posouzení a predikci budoucího hluku z výstavby a až při zjištění rizik předání akustické laboratoři, pořízení kvalitních podkladů pro vlastní posouzení a predikci budoucího hluku z výstavby a při zjištění rizik navržení úprav pro snížení hluku, včetně vlastního ověřování měřením hluku v průběhu výstavby. Z hlediska znalosti technologických dat stavebních strojů lze rozlišit možnosti, zda stroje pracují samostatně nebo stroje pracují v souběžném zapojení. Z hlediska znalosti technických a akustických dat stavebních strojů lze definovat, zda stroje nejsou známy nebo stroje jsou známy a je známo jejich Lwa a Lpa v určité vzdálenosti. Každá firma disponuje jinými postupy při plánování stavby, pro základní rozdělené přístupů v predikci hluku ve stavebně technologické přípravě navrhuji členění pro stanovení rizik:

- POSOUZENÍ Z TABULEK, odečtením Lwa nebo Lpa stroje nebo skupiny strojů a výpočet hladiny akustického tlaku v měřených místech, tedy sníženo o útlum vzniklý vzdáleností od zdroje,
- POSOUZENÍ HLUKOVOU STUDIÍ, odečtení Lwa nebo Lpa stroje nebo skupiny strojů a výpočet hladiny akustického tlaku v měřených místech, tedy sníženo o útlum vzniklý vzdáleností od zdroje a zohledněním celé akustické situace prostředí včetně pohltivých a odrazivých ploch, terénních vln a pasivních zábran,
- POSOUZENÍ S DEFINOVÁNÍM RIZIK V SÍŤOVÝCH GRAFECH VÝSTAV-BY V SW PODPORÁCH ČASOVÉHO PLÁNOVÁNÍ, PODMÍNĚNO IMPLE-MENTACÍ HODNOT AKUSTICKÝCH CHARAKTERISTIK STAVEBNÍCH STROJŮ, v případě využívání SW podpor, kterými jsou plošně v prostředí stavebně technologické přípravy CONTEC, MS PROJECT a MS EXCEL.

# **4.1 NÁVRH POSTUPU PRO POSOUZENÍ Z TABULEK**

Úrovně zjišťování lze rozlišit na "Zjištění Lwa jednoho stroje nebo skupiny strojů na staveništi v jednom kalendářním dni" a "Zjištění Lpa ve vzdálenosti odpovídající místu měření neboli nejbližší tzv."chráněné fasádě" (chráněný prostor staveb)".

Doporučený postup:

- 1) Zjištění hodnot Lwa stavebních strojů z technického listu jako na obrázku 11,
- 2) Jedná li se o skupinu strojů pracujících souběžně, provést výpočet,
- 3) Zjistit vzdálenosti mezi krajními polohami strojů (nebo skupiny strojů) a nejbližší chráněnou fasádou /fasádami,
- 4) Zjistit útlum, který vznikne vzdáleností,
- 5) Porovnat hodnoty v měřících místech s limitními hodnotami,
- 6) Definovat další postup a opatření (lze využít všechny nebo jen některé):
	- Předání k podrobnému posouzení akustické laboratoři,
	- Využít možnosti vložení pasivních překážek a zohlednit v STP,
	- Využít možnosti vložení aktivních překážek a zohlednit v STP,
	- Využít možnosti oddělit práci strojů nebo vybrat jiné stroje,
	- Využít možnosti úprav v časovém plánu.

Pro posuzování bez pomocí modelování lze vycházet z hodnot Lwa uvedených na štítku stroje nebo v přehledu hodnot Lwa strojů publikace [1].

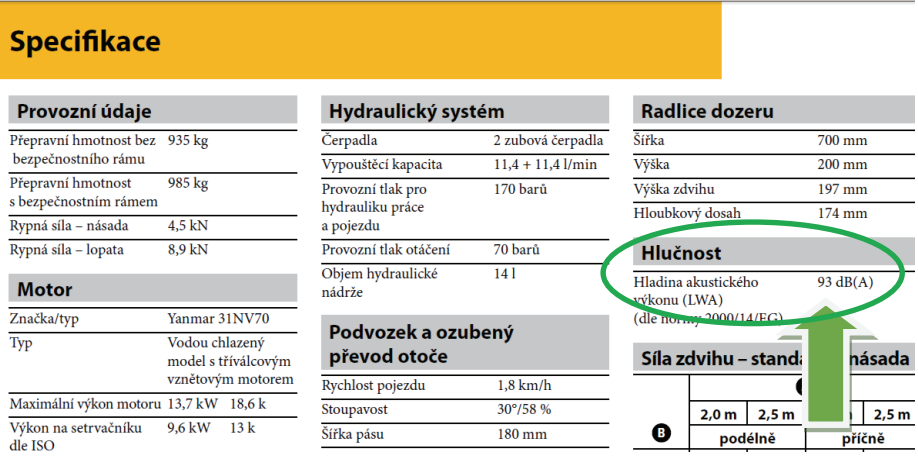

**Obrázek 11 Příklad specifikace z technického listu stroje s uvedením hladiny akustického výkonu stroje Lwa** 

Není li známa hodnota Lwa ani přesný stroj, lze využít Lwa medián pro skupinu strojů, které lze na proces předpokládat, publikované autorem [1], které vidíme také na obrázku 12, včetně minimálních a maximálních hodnot akustického výkonu, se kterými můžeme mít zájem modelovat v některých specifických případech (například ve prospěch bezpečnosti lze použít hodnotu maxima místo mediánu).

# **HLADINA AKUSTICKÉHO VÝKONU STAVEBNÍCH STROJŮ**

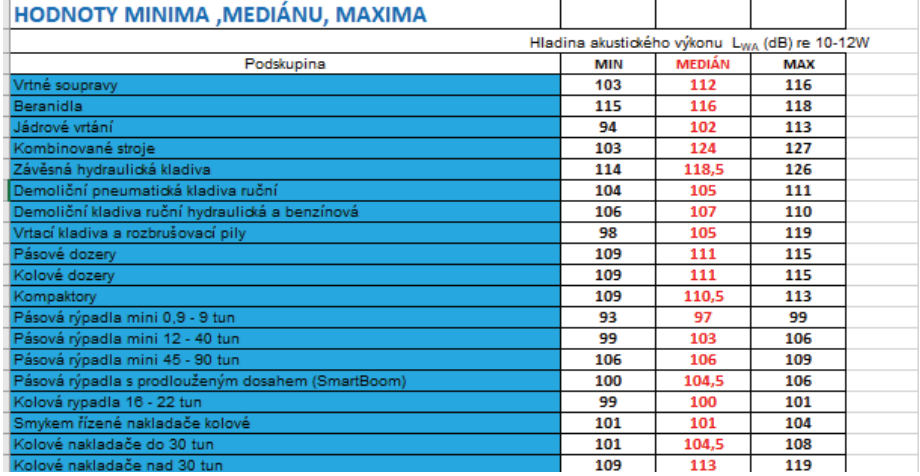

**Obrázek 12 Snižování hodnoty staveništního hluku pomocí modelování výrobního prostoru stavby a úprav technologických postupů při výstavbě [©kantova.r@fce.vutbr.cz] [1]** 

Souběžně zapojené stavební stroje lze hodnotit jako jeden zdroj hluku na základě výpočtu dle vzorce 3. V případě zájmu o zavedení samostatného výpočtového modulu lze učinit toto v prostředí MS EXCEL s odkazem na publikaci autora [1] a výstup na obrázku 13, kde je tento vzorec využit pro jednoduchý přepočet skupiny strojů jako jednoho zdroje.

| <b>Hodnota L</b> | 112           | 108           | 101           |
|------------------|---------------|---------------|---------------|
| vzorec           | $10^(112/10)$ | $10^(108/10)$ | $10^(101/10)$ |
| L/10             | 158489319246  | 63095734448   | 12589254118   |
|                  |               |               |               |
| suma             | 234174307812  |               |               |
| log              | 11.36953925   |               |               |
| <b>Celkem</b>    | 113,6953925   |               |               |
|                  |               |               |               |
|                  |               |               |               |

**Obrázek 13 Zadání vzorce 3 pro interaktivní využití v MS EXCEL [©kantova.r@fce.vutbr.cz] [1]**

Je li dle vzorce pro výpočet společného Lwa strojní sestavy známo Lwa konkrétní kombinace strojů, abychom mohli posoudit riziko překročení limitních hodnot v určité vzdálenosti, musíme stanovit vzdálenost nejbližšího místa, ve kterém by bylo realizováno měření hlukoměrem a vypočítat Lpa. Lze vypočítat ručně nebo na kalkulačce s funkcemi nebo využít hodnot uvedených v tabulkách publikace [1] kde v údajích pro výpočet hladin akustického tlaku skupiny strojů jsou označeny všechny hodnoty nad limit 65 dB červeně, dle tabulky lze tedy usuzovat, zda akustická situace kolem staveniště je riziková pro hodnocení hluku v měřících místech.

### **4.2 NÁVRH POSTUPU PRO POSOUZENÍ HLUKOVOU STUDIÍ**

Zpracování hlukové studie pro hluk z výstavby z pozice dodavatele stavby je modelem, ve kterém jsou hodnoceny technické zdroje hluku, nikoliv stochastické – náhodné zdroje hluku při výstavbě. Modelovat lze jen hluk šířený vzduchem, nikoliv konstrukcí. Pro účely stavebně technologické přípravy pro možnost zohlednění nadlimitních hodnot akustického tlaku a uplatnění opatření na staveništi tento model plně postačuje. Není však průkazem pro dodržení hlukových limitů. Průkaz dodržení lze získat jen přímým měřením hluku ze zdrojů. Věcně příslušným orgánem, který je pověřen kontrolou hlukové zátěže je krajská hygienická stanice. Krajská hygienická stanice však nemá pravomoc určovat dodavateli stavby nebo stavebníkovi konkrétní hlukové opatření. Návrh opatření a jeho technické a finanční zajištění během výstavby musí učinit dodavatel stavby, který v průběhu zpracování tohoto posouzení může včlenit do modelovaných situací své konkrétní priority pro navrhovaná opatření. Může zohlednit například využití svého technického vybavení, jako jsou plnoplošné plotní dílce nebo menší stroje s nižšími akustickými výkony. Stejně tak může využít navázané smluvní a partnerské vztahy pro možnost pořízení akustické stěny, případně posoudit cenovým srovnáním finanční náklad na pořízení protihlukové stěny a proti tomu finanční ztrátu při prodloužení výstavby, která je obvykle dána denní sankcí za nedodržení termínu dokončení stavebních prací a je uvedena ve smlouvě o dílo. Při zpracování hlukové studie jsou jako zdroje nejistot vnesených zpracovatelem zejména vstupní údaje, adekvátnost výpočtového modelu k budoucí reálné situaci, správnost sestavení výpočtového modelu a postupu prověřování rizikových bodů, Při definování vstupních údajů je nutné prověřovat reálnou možnost nasazení vhodných stavebních strojů, neboť v místě a čase nemusí být nejvhodnější stroj k dispozici. Je třeba odečítat hodnotu akustického výkonu konkrétního stroje, nespoléhat jen na základní označení názvu stroje co do jména dodavatele či základního označení. Je potřeba hledat v technickém listu shodu všech parametrů, neboť některé stroje jsou vybaveny například protihlukovým krytem motoru a akustický výkon takto upravených strojů je pak nižší. Dalším rizikem chybného nastavení vstupních údajů je označení nejnevýhodnějších poloh souběžně zapojených strojů vůči místu měření. Stroje se pohybují po předpokládaných trajektoriích, a na těchto trajektoriích je třeba zvolit správnou polohu v modelu pro daný výpočet. Nastavení bodů měření jako celé linie fasád nebo konkrétních bodů je nutné správně zadat nejen v půdorysné rovině ale zejména pro výšky měření, neboť ve stejném bodě pro různou výšku může být naměřena jiná hodnota. Před oknem prvního podlaží může být hluk tlumen například oplocením a být pod limitem, v druhém podlaží však již může být hodnota nadlimitní. Adekvátnost výpočtového modelu s budoucí realitou zařízení staveniště je dána kvalitou mapového podkladu, výkresu zařízení staveniště a znalostí technologických postupů jak zhotovitele výkresu zařízení staveniště, tak zhotovitele hlukové studie. V případě že provozní, organizační či časové důvody zapříčiní jiné rozvržení objektů zařízení staveniště a pro hlukovou studii byly navržené objekty zařízení staveniště využívány jako pasivní hluková opatření (například umístění zemin a sypkých hmot pro funkci protihlukové bariéry) dochází ke zcela jiným přenosům hluku a celkové změně akustické situace prostředí. Pro správný postup zadávání v softwarové podpoře lze využít přílohu číslo 1 publikace [1] Z formálních vad, které mohou vnést nejistotu výsledku, se jedná o možnou chybu měřítka při spřahování mapového či výkresového podkladu v SW Hluk plus. [61]

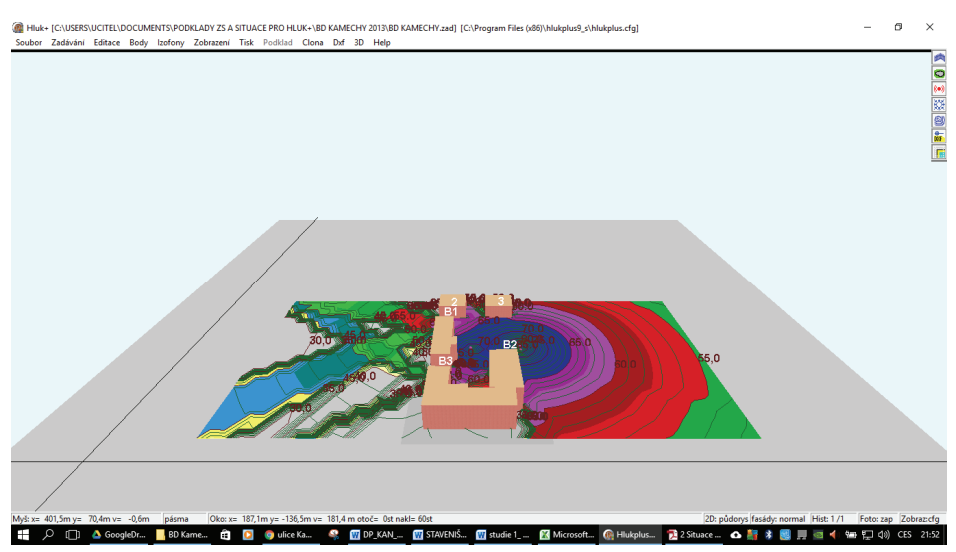

**Obrázek 14 Model zobrazení 3D zadané studie v prostředí HLUK plus [©kantova.r@fce.vutbr.cz]** 

Podkladem vlastního modelování je výkres koordinační situace, jakákoliv dostupná mapa, nejlépe však přesně kótovaný výkres zařízení staveniště vložený do Hluk plus jako bitmapový podklad. Následně jsou v podkladu označovány zdroje hluku s hodnotou v dB, veškeré akusticky významné prvky a všechna místa měření pro získání hodnot v místech kde je nutné posoudit vůči limitní hodnotě výpočtových bodů. Vlastní výpočet a vykreslení izofonních pásem je modelováno po dílčích krocích, vždy pro stanovené kombinace strojních sestav pracující v souběžném zapojení. Pro kombinace strojních sestav, pro které v některém ze stanovených míst vychází hodnota akustického tlaku nadlimitně je proveden nový výpočet s navrženým opatřením. Následují další cykly posuzování se zapracováním dalších možných opatření až do splnění limitních hodnot. V závěru posouzení jsou kvantifikovány všechna navržená opatření a mohou tak být následně přenesena do dalších dokumentů stavebně technologické přípravy. Má li zhotovitel k dispozici jiné programy pro modelování hluku, v některých z nich lze modelovat podobným způsobem, na trhu ČR se uplatňují CADNA A, CADNA R, BASTIAN, Neprůzvučnost, MITHRA, ODEON, LimA. Předložené řešení v prostředí Hluk plus [42] vychází z předpokladu, že je finančně relativně nejdosažitelnější pro zamýšlený účel a že na FAST VUT je dlouhodobě držena studentská licence tohoto programu.

Obsahem každé případové studie jsou Obecné údaje včetně Seznamu vstupních podkladů pro zpracování hlukové studie. Legislativa - nejvyšší přípustné hodnoty hluku z výstavby, Popis území z hlediska akusticky významných prvků a stanovení objektů chráněného venkovního prostoru staveb, Zdroje hluku při stavební činnosti, Výpočty hluku, Závěry hlukové studie - toto zhodnocení vychází sice z dílčích výsledků jednotlivých výpočtů, ale zohledňuje smysluplnost opatření v kontextu celého staveniště.

#### **4.2.1 Případová studie posouzení hluku ze stavební činnosti při výstavbě administrativní budovy SM**

Pro plnou verzi předložené práce koncipováno jako vzorová hluková studie se všemi náležitostmi. Předmětem podrobného vzorového posouzení v předložené práci je novostavba administrativní budovy firmy SM, s.r.o. Objekt je podsklepený, dvoupodlažní. Neuvažuje se s prací od 6:00 do 7:00, od 21:00 do 22:00, ani v noci od 22:00 do 6:00, práce se stroji bude probíhat pouze v denní době od 7:00 do 21:00. Pro posuzovanou pracovní dobu platí:

 $L_{\text{Aeq,s}} = L_{\text{Aeq,T}}$  50 dB + korekce  $_{7-21}$  15 dB = 65 dB, tj. **Hygienický limit pro hluk ze stavební činnosti pro denní dobu od 7 do 21 hod.**  $\check{\text{c}}$ **iní**  $\text{L}_{\text{Aea.s}} = 65 \text{ dB}$ **.** 

|                  | Zdroj hluku                                      | Akustický výkon (dB) |
|------------------|--------------------------------------------------|----------------------|
| $\overline{1}$ . | Nákladní vozidla                                 | 90                   |
| 2.               | Pásová rýpadla 12 - 40 tun                       | 103                  |
| 3.               | Smykem řízené nakladače kolové                   | 101                  |
| 4.               | Pilotovací pilotovací pásová souprava            | 110                  |
| 5.               | Rypadlo s bouracím kladivem -                    | 114                  |
|                  | Závěsná hydraulická kladiva, do ø prac. nástroje |                      |
|                  | 50 mm                                            |                      |
| 6.               | Autojeřáb                                        | 95                   |
| 7.               | Stavební výtah                                   | 93                   |
| 8.               | Vibrační válec                                   | 106                  |
| 9.               | Autodomíchávač                                   | 101                  |
| 10.              | Pásová rýpadla mini 0,9 - 9 tun                  | 97                   |
| 11.              | Cerpadlo                                         | 100                  |

**Tabulka 1 Předpokládané zdroje hluku při výstavbě:** 

Akustický výkon daného stroje je dovozcem stroje uváděn v technickém listu stroje. Přepokládané stavební stroje a jejich akustické výkony jsou uvedeny v tabulce 2. Mezi akusticky nejvýznamnější činnosti patří bourací práce, těžby a pilotovací práce.

Pro souběžné zapojení zdrojů hluku platí vzorec č. 3. Dle etapizace výstavby budou pro výpočet uvedené stavební stroje nasazeny dle potřebných souběžných procesů takto:

- Demoliční práce + odvozy demoličního materiálu, stroj 5,3,1
- Zemní práce pro inženýrské sítě, stroj 10,3,1
- Zemní práce: těžby + odvozy výkopku, stroj 2,3,1
- Založení objektu, hlubinné základy pilotáž, stroj 4,3,1
- Založení objektu, plošné základy betonáž, stroj 9,11
- Hrubá vrchní stavba + přesun materiálu, stroj  $6.7$
- Závěrečné terénní úpravy, stroj 10,8

Následují výpočty pro chráněný venkovní prostor staveb, tedy výpočet hodnot akustického tlaku, jsou zadány hladiny akustického výkonu stavebních strojů, které jsou předpokládané pro nasazení na tomto typu výstavby a odpovídají souběžnosti zapojení dle technologických etap a materiálů konstrukcí řešených objektů výstavby. Výpočet izofon pro zobrazení barevných pásem je ve výšce 1,5m nad terénem. Stavební stroje jsou uvažovány jako stacionární zdroje hluku. Ve venkovním prostoru jsou zadány a vypočteny konkrétní hodnoty hladiny akustického tlaku ve výpočtových bodech 2,0m před fasádami dotčených objektů. Následuje výpočet pro veškeré kombinace strojů, pro veškeré výpočty je uvedena tabulka zdrojů hluku, screenshot a generovaná tabulka hodnot. Postupně jsou prověřeny všechny rizikové akustické situace, navrženo opatření a proveden nový výpočet s opatřením. Nejistoty výsledků výpočtů se pohybují nejvýše do 2 dB od konvenčně správné hodnoty LAeq pro posuzované situace.

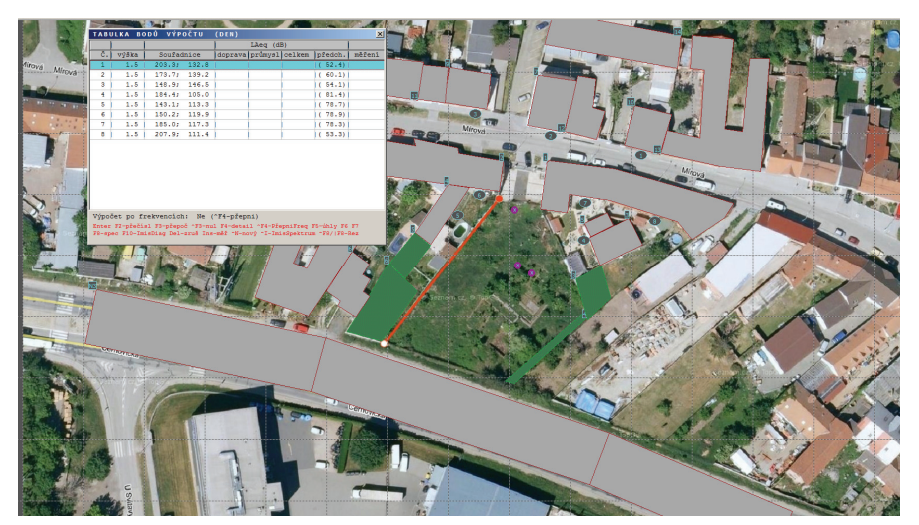

**Obrázek 15 SM model v prostředí HLUK plus, screenshot, akusticky významné stavební stroje jako zdroje hluku a označená místa měření pro řešené území zadávané do modelu s generovanou tabulkou hodnot [©kantova.r@fce.vutbr.cz]** 

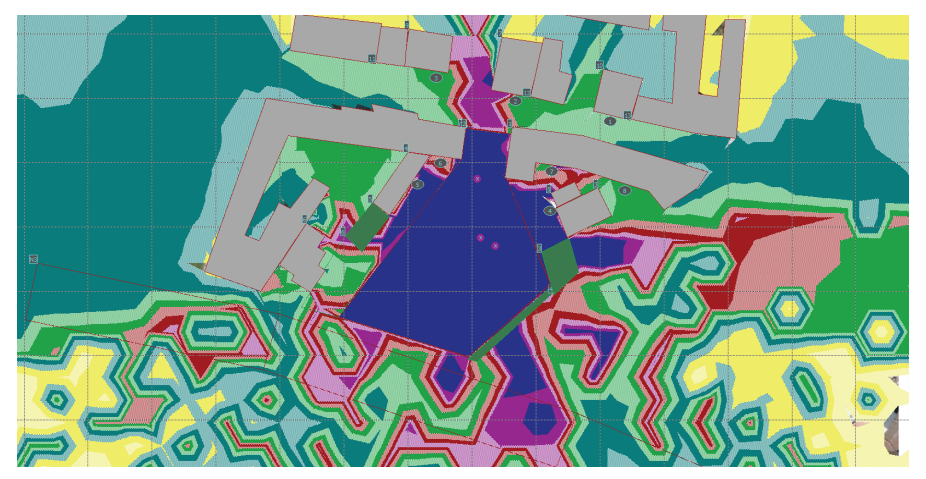

**Obrázek 16 SM model v prostředí HLUK plus, screenshot, barevné zobrazení izofonních pásem pro demoliční práce po zo**hlednění akusticky významných prvků včetně oplocení staveniště a plnoplošné brány pro vjezd na staveniště v řešeném území **[©kantova.r@fce.vutbr.cz]** 

|                |       | TABULKA BODŮ VÝPOČTU | (DEN) |                        |      |           | $\boldsymbol{\mathsf{x}}$ |
|----------------|-------|----------------------|-------|------------------------|------|-----------|---------------------------|
|                |       |                      |       | $LAeq$ (dB)            |      |           |                           |
| č.             | výška | Souřadnice           |       | doprava průmysl celkem |      | předch.   | měření                    |
|                | 1.5   | 203.3; 132.8         |       | 52.1                   | 52.1 | 52.1      |                           |
| $\overline{2}$ | 1.5   | 173.7:139.2          |       | 53.0                   | 53.0 | (53.0)    |                           |
| з              | 1.5   | 148.9:146.5          |       | 53.2                   | 53.2 | (653.2)   |                           |
| 4              | 1.5   | 184.4:105.0          |       | 58.4                   | 58.4 | (81.3)    |                           |
| 5              | 1.5   | 143.1: 113.3         |       | 68.5                   | 68.5 | 1 ( 78.3) |                           |
| 6              | 1.5   | 150.2; 119.9         |       | 55.0                   | 55.0 | (78.5)    |                           |
| 7              | 1.5   | 185.0: 117.3         |       | 56.2                   | 56.2 | (78.2)    |                           |
| 8              | 1.5   | 207.9; 111.4         |       | 52.9                   | 52.9 | (52.9)    |                           |

**Obrázek 17 SM model v prostředí HLUK plus, screenshot, ukázka tabulky bodů výpočtu pro demoliční práce po zohlednění akusticky významných prvků včetně oplocení staveniště a plnoplošné brány pro vjezd na staveniště v řešeném území, v tabulce hodnoty aktuální po opatření a hodnoty předchozí [©kantova.r@fce.vutbr.cz]** 

Výsledky hlukové studie nutno na závěr zhodnotit. Bylo posouzeno 7 technologických etap, ve kterých bylo jako zdroj hluku uvažováno celkem 11 akusticky dominantních strojů, bylo provedeno posouzení možných dílčích opatření, a to zejména oddělení procesů prací těžebních a odvozů vytěženého materiálu, zohledněna možnost využití plnoplošného oplocení staveniště a to včetně brány vjezdu jako akustické clony. Aby hodnoty akustického tlaku ve zkoumaných místech nepřekročily limitní hodnoty, doporučuje se:

Demoliční práce: zkrácení doby demoličních činností na 1 hod. = 60 min./den, v případě využití plnoplošného oplocení jako akustické clony na 7 hod. = 420 min./den.

Zemní práce pro inženýrské sítě: zkrácení doby těžebních činností na 3 hod. = 180 min./den.

Zemní práce pro SO01: Při opatření využití plnoplošného oplocení jako akustické clony jsou hygienické limity pro etapu zemních prací splněny. Bez realizace oplocení zkrátit dobu prací na  $6.5$  hod. = 390 min./den.

Založení objektu, pilotáž: zkrácení doby pilotáže na 7,5 hod. = 450 min./den v případě realizace plnoplošného oplocení, bez oplocení na 1 hod. = 60 min./den.

Založení objektu, plošné základy: Po opatření využití plnoplošného oplocení jako akustické clony jsou hygienické limity pro etapu zemních prací splněny. V případě, že nebude realizováno v této etapě oplocení, je nutné zkrácení prací na 3,5 hod. = 210 min./den. Pokud bude vyžadovat provoz na staveništi zapatkování stavebních strojů v blízkosti vjezdu staveniště, bude-li zavřena brána plnoplošného opocení, jsou hygienické limity pro etapu zemních prací splněny. V případě, že nebude realizováno v této etapě oplocení nebo bude nutné, aby byla otevřena vjezdová brána, pro splnění limitů na měřícím místě 2 je nutné dodržení doby prací, nepřekročení osmihodinové pracovní směny.

Hrubá vrchní stavba: při opatření plnoplošného oplocení jsou hygienické limity pro etapu hrubé vrchní stavby splněny.

Závěrečné terénní úpravy: hygienické limity pro etapu závěrečných terénních úprav jsou splněny, bude li používán pouze stroj pro přemisťování a ukládání zeminy. Bude li používán vibrační válec, je vhodné jeho činnost oddělit od zapojení jiných mechanizmů, ponechat plnoplošné oplocení a zkrátit dobu nasazení na 4 hod. = 240 min./den, bez ostatních opatření zkrátit dobu nasazení na 110 min./den.

#### **4.2.2 Závěry pro začlenění výsledků a opatření hlukových studií do výstupů stavebně technologického projektu**

Pokud bychom chtěli odlišit údaje vstupující do stavebně technologického projektu ve verzi, kdy jsou zohledněny výsledky případové hlukové studie a kdy nejsou, bylo by možné provést posouzení procentuálním využitím pracovní doby dle tabulky 2.

| Délka práce stroje během dne v minutách a v procentuálním vyjádření |                       |         |        |                                                                         |        |               |  |  |  |
|---------------------------------------------------------------------|-----------------------|---------|--------|-------------------------------------------------------------------------|--------|---------------|--|--|--|
| Číslo výpočtu                                                       | k celkové délce směny |         |        |                                                                         |        |               |  |  |  |
| v hlukové studii                                                    |                       |         |        | Požadovaná doba práce Doba bez využití aktivních Doba s využitím aktiv- |        |               |  |  |  |
| <b>SM</b>                                                           |                       | stroje  |        | opatření                                                                |        | ních opatření |  |  |  |
|                                                                     | min.                  | $\%$    | min.   | $\%$                                                                    | min.   | $\frac{0}{0}$ |  |  |  |
|                                                                     | 480                   | 100%    | 60     | 12.50%                                                                  | 420    | 87.50%        |  |  |  |
| $\mathfrak{D}$                                                      | 480                   | 100%    | 180    | 37.50%                                                                  | 180    | 37.50%        |  |  |  |
| 3                                                                   | 480                   | 100%    | 390    | 81.25%                                                                  | 480    | 100.00%       |  |  |  |
| 4                                                                   | 480                   | $100\%$ | 60     | 12.50%                                                                  | 450    | 93.75%        |  |  |  |
| 5                                                                   | 480                   | 100%    | 210    | 43.75%                                                                  | 480    | 100.00%       |  |  |  |
| 6                                                                   | 480                   | $100\%$ | 480    | 100.00%                                                                 | 480    | 100.00%       |  |  |  |
| 7                                                                   | 480                   | 100%    | 110    | 22.92%                                                                  | 240    | 50.00%        |  |  |  |
| Aritmetický prů-                                                    |                       |         |        |                                                                         |        |               |  |  |  |
| měr pro využití                                                     | 100%                  |         | 44.35% |                                                                         | 81.25% |               |  |  |  |
| pracovní doby                                                       |                       |         |        |                                                                         |        |               |  |  |  |

**Tabulka 2 Možnost zapojení stavebních strojů v průběhu pracovní směny pro dodržení hlukových limitů**

Z výsledků je patrné, že výstupy, které ovlivní cenu a lhůtu výstavby nutno zohlednit. [61] Je samozřejmé, že během stavby požadujeme plné využití pracovní doby. V tabulce 2 vidíme omezení pro využití stavebních strojů během pracovní směny, a to jak s využitím aktivních opatření, tak bez jejich použití, kdy zajišťujeme dodržování limitu zkrácením doby práce. Pro tuto předloženou případovou studii SM by omezení práce znamenalo využití až 44,35%. V případě zpracování studie, návrhu a použití protihlukových opatření je možné jej zvýšit na 81,25%. I když aritmetický průměr nevyjadřuje zcela přesně mezi technologickými procesy volenými pro výpočet, cenovou a časovou srovnatelnost, zjednodušeně lze říci, že na těchto řešených procesech by se plánovaná doba prací prodloužila na dvojnásobek. Časový plán výstavby by tím ztratil platnost a dodavatel stavby by se vystavil riziku sankcí z nedodržení celkové lhůty výstavby. Zde pak proti sobě stojí finanční náklady na zpracování hlukové studie, a to ať již vlastní nebo v akustické laboratoři proti nákladům sankce za zprodlení stavby dle ustanovení smluvní pokuty v uzavřené smlouvě o dílo. Stejně tak lze posoudit i náklady na protihlukové stěny, případně vyhodnocovat i jejich přesnou účinnost. Existuje několik případových studií, kdy se samostatnou analýzou účinnosti protihlukových stěn vědci zabývají v širších souvislostech [45,46,47]. Někteří také řeší možnosti úpravy tvaru pro větší účinnost těchto stěn [46]. Účelem řešení je nevystavit zhotovitele sankcím plynoucím z porušení limitů nastavených legislativou, které mohou vyústit v soudní spory či náhrady škod [25,26,50]. Postupy v předložené případové studii lze také použít k modelování hluku na staveništi za účelem stanovení hlukové zátěže stavbyvedoucích, kterému není věnována technická ani legislativní pozornost [48]. Budoucí analýzy by se také měly zaměřit na použití zvukotěsných bariér a krytů pro stavební stroje [34] a multikriteriální optimalizaci harmonogramů výstavby a rozložení staveniště v souvislosti s hlavními stavebními stroji a jejich emisemi hluku [28,29,30,33,51,52,53,54,55,56,57,58,59,60,61], při optimalizaci se velmi málo zohledňuje hluk stroje, důležitý je také přenos uvnitř budovy a následné šíření hluku a vibrací ve vnitřním prostředí budov. [36,37,40]

## **4.3 NÁVRH POSTUPU PRO POSOUZENÍ S DEFINOVÁNÍM RIZIK V SÍŤOVÝCH GRAFECH VÝSTAVBY**

Časové plány výstavby se dnes již převážně modelují pomocí síťových grafů, kde procesy mají určené vazby, které pak pro přehled celé výstavby určují cestu bez rezerv, takzvanou kritickou cestu, a procesy s rezervami, které lze začlenit v jakémkoliv období ohraničeném vazbou na jinou činnost, procesy pak budou mít náhodný souběh. Za sofistikovaný přístup se tedy dá považovat, pokud by se podařilo integrovat veškeré poznatky a zásady pro zpracování hluku z výstavby do programových podpor, které generují pro účely stavebně technologického projektu výstupy síťových grafů, a v rámci analýzy zpracovává a jednoduše edituje technologický normál se zdrojovými listy. **Návrh takové integrace předkládám zde.** Předložený výstup je výsledkem z mnoha zkušebních variant a je předkládán jako nejpřijatelnější verze, ve které jakýkoliv zpracovaný krok v uvedených postupech pomáhá zlepšit generovaný výstup jak pro představu zhotovitele, tak pro možnost předání podkladu akustické laboratoři. Zohledňuje také situaci, kdy nemusí mít přípravář k dispozici SW CONTEC i MS PROJECT, ale chce pracovat jen s jedním z nich, případně jen s MS EXCEL. Každá z uvedených podpor skýtá jiné možnosti integrace vlastních dat souvisejících s hlukem. SW CONTEC umožňuje sledování vazeb mezi činnostmi a sledování procesů, jejich doby trvání a doby trvání celé výstavby. MS PROJECT může pracovat se zdrojovými listy importovanými z MS EXCEL a umožňuje vizualizovat graficky časové plány pro využití zdrojů při zachování vazeb nastavených z typových síťových grafů SW CONTEC, nebo na základě samostatné tvorby časového plánu bez vazby na SW CONTEC. MS EXCEL lze využít nejlépe pro vlastní sběr, přenos, úpravy a vzorcování zdrojových dat, lze s ním pracovat zcela samostatně. Na obrázku 18 vidíme principy propojení zmíněných programových podpor.

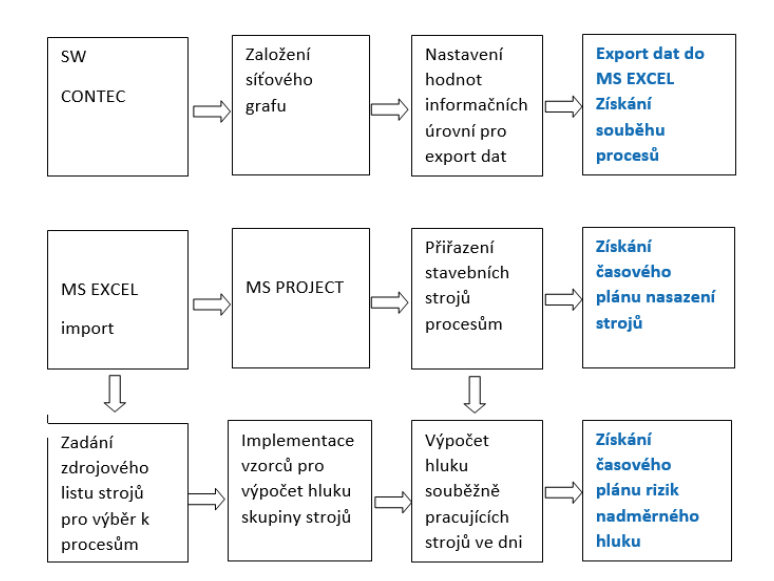

**Obrázek 18 Panelové schéma postupu pro implementaci hodnot akustických charakteristik stavebních strojů do softwarových podpor časového plánování [©kantova.r@fce.vutbr.cz]** 

Jedním z podpůrných softwarů systému přípravy a řízení realizace staveb je SW CON-TEC, ve kterém lze modelovat budoucí výstavbu, optimalizovat zdroje a získávat vhodné výstupy, jako je například časový plán akce, tak jak vidíme na obrázku 19.

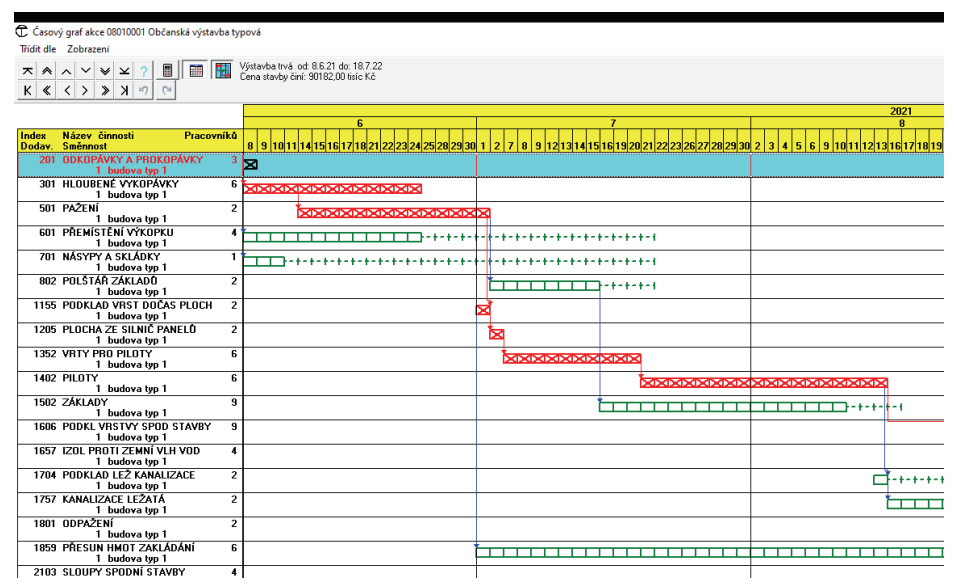

**Obrázek 19 Síťový graf výstavby s barevným vyznačení kritické cesty a činností s rezervami [©kantova.r@fce.vutbr.cz]** 

Výstupy časového plánování ukazují vazby mezi jednotlivými činnostmi, vizualizují zpracovateli jednak kritickou cestu výstavby, tak jak je zobrazeno na obrázku 19, tj. cestu bez rezerv (červenou barvou) a souběžné činnosti u kterým je časová rezerva (zelenou barvou), umožňují samostatně generovat rozpočet akce a technologický normál, tedy výpočtovou část, neumožňují ale modelovat plánu nasazení strojů.

#### **4.3.1 Návrh postupu řešení pro zadávání a EXPORT DAT typových síťových grafů z CONTEC pro řešený typ výstavby**

V softwarové podpoře systému přípravy a řízení realizace staveb CONTEC označíme úkol "Stavebně technologické projektování", otevře se pole pro zadání čísla stavby a čísla objektu, které vyplníme dle zvolené číselné řady, vybereme adresář. Založíme nový projekt, ve kterém je nutné definovat veškeré parametry, jako jsou čísla stavby, objektů, jednotky času (V případě, že cílem bude export dat pro účely hluku strojů, je nutné jako jednotku času zavádět DEN), hlavní součinitele pracovní fronty, termíny zahájení projektu atd. a následně připojit pro databáze činností a číselníky zdrojů, v případě využívání typového síťového grafu potvrdit tuto volbu a vybrat typový síťový graf s označením a s informační úrovní ČINNOSTÍ. Lze volit i práci o víkendech.

Otevře se okno pro možnost doplnění měrných jednotek, které lze nastavit dle realizované akce, velmi důležité je pro možnost exportu zadat "Zdroje přebírat z typového SG".

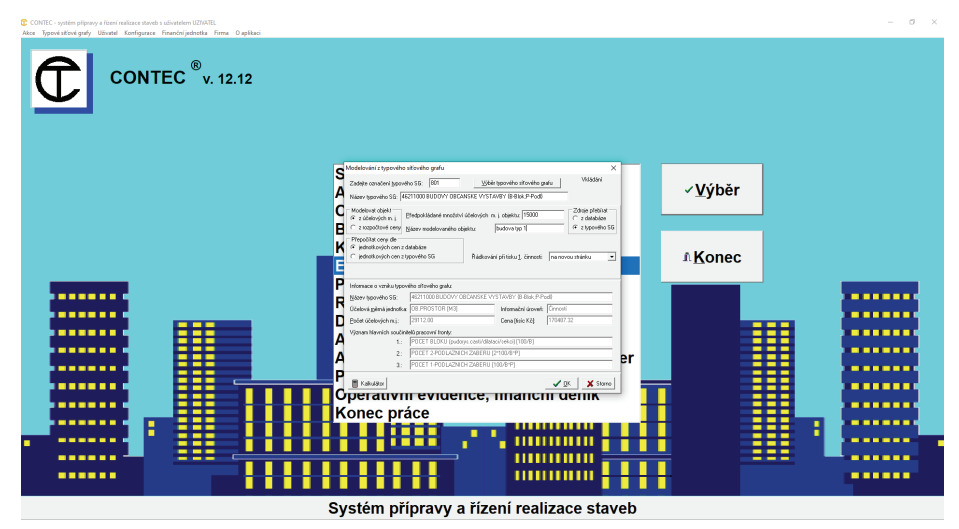

**Obrázek 20 SW CONTEC, screenshot, pozadí programu s ukázkou obrazovky pro editaci údajů měrných jednotek, ceny a přebírání zdrojů přednastaveného typového síťového grafu nového projektu STP [©kantova.r@fce.vutbr.cz]** 

V dalším kroku se již otevře seznam činností dané akce, v případě potřeby je lze editovat. Pro typový síťový graf platí tučně vyznačené činnosti. Následuje export, v nabídce "soubor" vybereme položku "Export pro MS Project", v dalším okně vybereme export pro verzi "nový (od 2010). Následně se nabídne adresář, do kterého má být export uložen. Práci na exportu dat z SW CONTEC do MS EXCEL ukončíme, když nám systém potvrdí vytvoření a ukončení exportu.

Následně se přesuneme do adresáře, do kterého jsme uložili exportovaná data, je nutné v případě časté práce s typovými síťovými grafy označovat pečlivě zvolenými číselnými řadami akce (označení čísla stavby a čísla objektu, které řazeny za sebou dávají číslo projektu) pod kterými pak nalezneme zdrojovou tabulku, aby nedošlo k záměně. Dostáváme generovaná data ve formátu MS EXCEL, nazýváme "tabulkou úkolů. Pro možnosti dalších úprav, zejména pro přidělení mechanizace pro stavební procesy, tedy přiřazení konkrétního stroje k činnosti, která je již v tomto zdrojovém listu ohraničena datem zahájení a datem ukončení, potřebujeme importovat data do MS PROJECT způsobem, který umožní práci se zdroji typu stroje. Než dokončíme import do MS Projekt, pro účely jednoduššího výběru stavebních strojů přidáme jako samostatný list zdrojového souboru MS EXCEL seznam stavebních strojů. Lze využít soubor dat koupených (zamčených), lze využít otevřené formy dat, kdy do zdrojového listu může stavební firma přidávat stroje ve vlastnictví firmy, nebo stroje pronajímané či využívané subdodavateli. Pro předkládanou metodiku nabízím vytvořený zdrojový soubor o 752 řádcích, ze kterého lze vybírat zcela konkrétní stroje. Založení tohoto listu s označením "Zdroje" má za účel možnost spárování funkcí MS Project nejen s tabulkou úkolů ale také s tabulkou zdrojů, jde tedy o to, aby se jako zdroje mohly v roletce vylistovat označené položky dle ID, v tuto chvíli jako textové pole, přiřazení číselných hodnot (Lwa) k textovému označení proběhne až po přiřazení strojů v MS Project a zpětnému importu do sešitu EXCEL.

(Pro výpočty hluku dle 4.3.3. pak pro stejný seznam těchto strojů jsou přiřazeny hodnoty Lwa a také je zde možnost výběru, pokud není ještě znám zcela konkrétní stroj, jsou zde k využití pro modelování spočítány i hodnoty pro maxima, minima a mediány podskupin strojů tak jak jsou označeny ve zdrojovém listě).

#### **4.3.2 Návod postupu pro IMPORT DAT zdrojových listů MS EXCEL do MS PROJEKT:**

Otevřít export projektu STP ze SW CONTEC ve formátu mpp.xlsx z "Nový ze sešitu aplikace aplikace EXCEL" nebo ze záložky "otevřít další projekty". Označíme v adresáři soubor, jehož data chceme importovat do prostředí MS Project, vytvoříme takzvané ..Nové mapování", zakládáme li nový projekt, pokud bychom chtěli využít přiřazování zdrojů (stavebních strojů) v již existujícím projektu MS Project, například bez vazby na typové síťové grafy SW CONTEC, bylo by také možné.

Pokud bychom výše popsaný export dat z SW CONTEC do MS PROJECT dělali pouze za účelem převodu dat mezi SW podporami bez dalších zásahů, v kroku pro výběr dat k importu bychom mohli zakliknout pouze položku "Úkoly", ale protože v modelování strojů a hluku potřebujeme založit zdrojový list vlastních dat, aby bylo možno se ve výpočtech odkazovat na přidaný zdrojový list, je třeba již na začátku výběru dat k importu do exportovaného souboru MS EXCEL zdrojový list přidat a zakliknout i import a informace o přiřazení zdrojů, z výběru tedy zadat "Úkoly" a "Zdroje".

Získáme li alespoň grafy pro časové nasazení strojů, jsou pak vhodnými výstupy pro předání akustické laboratoři spolu s koordinační studií nebo lépe výkresem zařízení staveniště, pokud by si chtěl zhotovitel zadat posouzení hluku hlukovou studií dodavatelským způsobem od akustiků.

#### **4.3.3 Návod postupu pro spřažení MS PROJECT a MS EXCEL za účelem vlastního výpočtu hluku a určení rizikových dnů**

Možnosti využití těchto SW podpor včetně návodu na doprogramování zdrojových listů je v následujících snímcích obrazovky simulováno na investiční akci výstavby inženýrského objektu, pro činnosti výkopu a ukládání kanalizace. Po založení nového projektu následuje práce v MS PROJECT pro spřahování činností a nasazení strojů.

Po importu dat s vazbami nastavenými v SW CONTEC, se zdrojovými listy upravenými v MS EXCEL získáváme v MS PROJECT možnost pro jednotlivé úkoly přiřadit stroje, což lze obsloužit ve sloupci názvy zdrojů. Pro předloženou metodiku jsem připravila tak, aby bylo možné nastavovat filtry, vkládat stroje tak, aby postačilo napsat první písmena z názvu druhu a typu stroje, není nutno rolovat celý seznam, je také možno vložit k jedné činnosti více zdrojů.

V obrázku 21 je také patrné, že se na základě údajů z technologického normálu dle tabulky úkolů přenesly pro dobu výstavby a byla nastavena časová osa výstavby, označeno zahájení, dokončení. V rozmezí těchto mezníků budou pro hluk ze stavební činnosti predikovány rizikové dny. Pro vlastní práci na přiřazování stavebních strojů k jednotlivým činnostem je nutné vzít v potaz, že je potřeba k některé z činností přiřadit strojů více a k některé žádné. Při kliknutí na rolovátko na konci každého řádku činnosti sloupce strojů se rozbalí strom nabídky jednotlivých strojů. Označením lze vybrat libovolnou kombinaci jak je na obrázku 21.

Jsou li dle potřeby přiděleny stroje k činnostem, lze vizualizovat vlastní síťový graf přes tlačítko "Gantův diagram". Síťový graf lze nechat vynést pro časovou osu bez zobrazení výpočtové části jako je na obrázku 22.

| ČASOVÁ OSA         | Zahájení<br>10.06.21 |                  | <b>Dnes</b><br>114.VI 21<br>i21.VI 21        |                  | 128.V121   |                        | 05.VII 21                | I PROTEGE CICKLINAY MULLE TO THE L. TT KYT<br>- Agregáty benzinové, elektrické max<br>Agregáty benzinové, elektrické medián<br>Agregáty benzinové, elektrické min<br>Autodomíchávač D3 0310/I<br>- Autodomíchávač VD 6 |
|--------------------|----------------------|------------------|----------------------------------------------|------------------|------------|------------------------|--------------------------|----------------------------------------------------------------------------------------------------|
|                    | $\bullet$            | Režim<br>úkolu = | Název úkolu                                  | Doba<br>v trvání | - Zahájení | Dokončení v Předchůdci | $\overline{\phantom{a}}$ | Autojeřáb + hydraulické vibrační vysokofr.zař.- zavedení štětovnic<br>Autojeřáb AD                                                                                                    |
| $\mathbf{1}$       |                      | ₩                | 101 PŘÍPRAVNÉ A PŘIDR PRÁCE, přípojk: 5 dny  |                  | 10.06.21   | 16.06.21               |                          | Autojeřáb AD                                                                                                    |
| $\overline{2}$     |                      |                  | 301 HLOUBENÉ VYKOPÁVKY, přípojka             | 4 dny            | 10.06.21   | 15.06.21               | 1SS                      | Autojeřáb D3 0310/1<br>Autojeřáby, manipulátory, palet. vidle, výtahy max                                                                                                    |
| 3                  |                      | ₩                | 601 PŘEMÍSTĚNÍ VÝKOPKU, přípojka             | 3 dny            | 10.06.21   | 14.06.21               | 2SS                      | Autojeřáby, manipulátory, palet. vidle, výtahy medián                                                                                                    |
| 4                  |                      |                  | 701 NÁSYPY A SKLÁDKY, přípojka               | 1 den            | 10.06.21   | 10.06.21               | 3SS:2SS                  | Autojeřáby, manipulátory, palet. vidle, výtahy min                                                                                                    |
| 5                  |                      |                  | 3104 PODKLAD A VEDL KONSTR IS, přípo 4 dny   |                  | 17.06.21   | 22.06.21               | 1SS+5 dny;2SS+4          | Beranidla max                                                                                                    |
| $6\phantom{1}$     |                      |                  | 3408 ŠACHTY NA POTRUBÍ, přípojka             | 12 dny           | 23.06.21   | 08.07.21               | 5SS+4 dny                | □ Beranidla medián                                                                                                    |
| $\overline{7}$     |                      |                  | 3859 PŘESUN HMOT TE 3, přípojka              | 3 dny            | 17.06.21   | 21.06.21               | <b>5SS</b>               | Beranidla min                                                                                                    |
| 8                  |                      |                  | 6238 POTRUBÍ KAMENINOVÉ, přípojka            | 5 dny            | 09.07.21   | 15.07.21               | 6:5SS+4 dny              | Beranidlo s kovadlinovou tyčí a hlavou AC LPD-HD-RV, 105-125 barů                                                                                                    |
| 9                  |                      |                  | 6278 POTRUBÍ Z PLASTU, přípojka              | 7 dny            | 09.07.21   | 19.07.21               | 6:5SS+4 dnv              | Beranidlo s kovadlinovou tyčí a hlavou AC LPD-HD-T, 105-125 barů                                                                                                    |
| 10                 |                      |                  | 6409 DROBNÉ PŘEDM A ZAŘÍZ IS, přípojk 7 dny  |                  | 20.07.21   | 28.07.21               | 9                        | Beranidlo s kovadlinovou tyčí a hlavou AC LPD-LD-T, 80-100 barů<br>Beranidlo s kovadlinovou tyčí a hlavou AC LPD-RV, 105-140 barů                                                                                      |
| 11                 |                      |                  | 6456 ÚPRAVA POVRCHŮ VNĚJŠÍ IS, přípc 4 dny   |                  | 23.07.21   | 28.07.21               | 10FF:6FF+4 dnv           | Beranidlo s kovadlinovou tyčí a hlavou AC LPD-T, 105-140 barů                                                                                                    |
| 12                 |                      |                  | 6508 ARMATURY, DOPLŇKY ŠACHET, příp 5 dny    |                  | 22.07.21   | 28.07.21               | 10FF:6FF+5 dnv           | Bloková pila na zdící materiály NORTON Clipper JUMBO 651, hl.řezu 2                                                                                                    |
| 13                 |                      |                  | 6805 PODKLAD KOM VRCH VRSTVA, příp 1 den     |                  | 02.08.21   | 02.08.21               | 11FS+2 dny;10FF          | Bloková pila na zdící materiály NORTON Clipper JUMBO 900, hl.řezu 3                                                                                                    |
| 14                 |                      |                  | 6859 PŘESUN HMOT TE 6, přípojka              | 3 dny            | 09.07.21   | 13.07.21               | 6:7SS                    | Bloková pila na zdící materiály NORTON Clipper JUMBO 1000, hl.řezu                                                                                                    |
| 15                 |                      |                  | 9108 TLAK ZK A DEZINF POTRUBÍ, přípoji 3 dny |                  | 20.07.21   | 22.07.21               | 9FF+3 dny;8FF+3          | Caterpillar 12M3 AWD, 141 - 188 kW, š.r. 3,7 m                                                                                                    |
| <b>JKOLŮ</b><br>16 |                      |                  | 9401 OBSYPY A ZÁSYPY POTRUBÍ, přípoji 15 dny |                  | 29.07.21   | 18.08.21               | 10:11SS:15SS+3 c         | Caterpillar 12M3, 133 - 172 kW, š.r. 3,7 m<br>Caternillar 120M2 AWD 114 - 156 kW Er 3.7 m                                                                                                    |

**Obrázek 21 MS PROJECT, MS EXCEL, screenshot, označení volby stavebního stroje (zdroje) k činnosti (úkolu) do MS Project, [©kantova.r@fce.vutbr.cz]** 

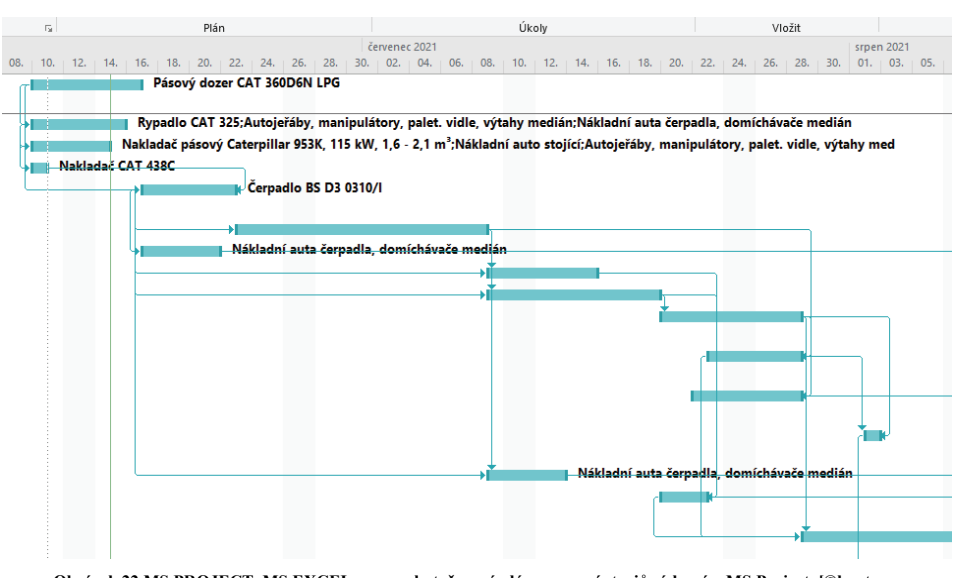

**Obrázek 22 MS PROJECT, MS EXCEL, screenshot, časový plán nasazení strojů získaný v MS Project, [©kantova.r@fce.vutbr.cz]** 

Lze získat i vykreslení síťového diagramu s nasazením námi označených zdrojů - strojů, tlačítko "Síťový diagram" Síťový diagram lze získat jak pro celé období výstavby, také lze vybrat činnosti obsazené zdroji pro účely předání do akustické laboratoře nebo jakékoliv další činnosti související s poptáváním strojních sestav.

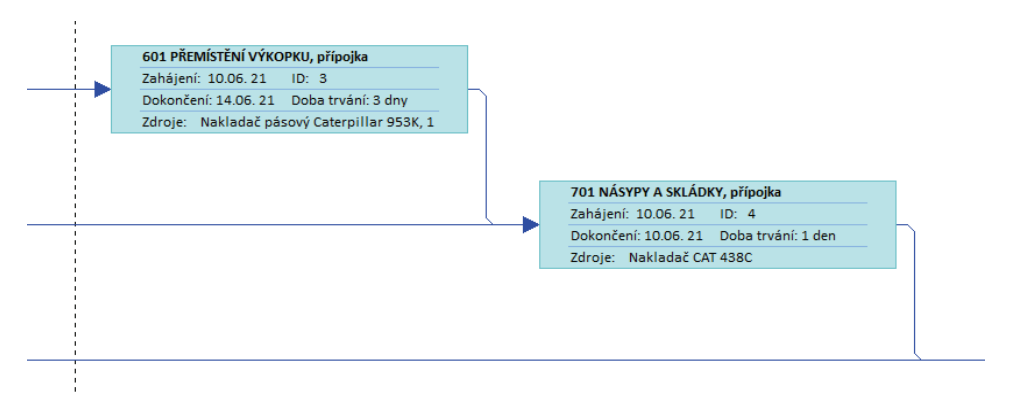

**Obrázek 23 MS PROJECT, MS EXCEL, screenshot, časový plán nasazení strojů vykreslený v síťovém diagramu s nastavením vazeb získaný v MS Project, zvětšení uzlu s označenou činností a zdrojem [©kantova.r@fce.vutbr.cz]** 

Gantův diagram vykresluje vykrytí úkolů a je zde společná tabulka úkolů v časové ose jak pro činnosti, tak pro nasazení strojů. V případě že potřebujeme číselné zobrazení nasazení strojů ve dnech, lze tlačítkem "Používání zdrojů" získat výstup kalendářní s označením dnů kdy je který stroj zapojen. Tento přehled je pro nás cenný z pohledu řešení predikce hluku ze stavební činnosti, neboť není možné řešit jen souběžné zapojení strojů na jednom procesu, ale vzhledem k limitním hodnotám, které jsou vztaženy na DEN a ekvivalentní hladinu hluku, je třeba vnímat jako souběžně zapojené všechny stroje v daném dni při práci na procesech, které mají nastavením vazem v síťovém grafu vazbu souběhu v konkrétním dni.

#### **4.3.4 VÝPOČET HLUKU souběžně pracujících stavebních strojů pro jednotlivé pracovní dny**

Cílem implementace akustických veličin do časového plánování je stanovení rizikových dnů, kdy by při přímém měření hluku z výstavby v místech měření u chráněných fasád budov v okolí došlo k nejvyšším nebo i přeslimitním hodnotám. Určíme dny, kdy jsou k procesům a činnostem zapojeny stroje. Na stavbě může být zapojen jeden akusticky významný zdroj, který nejbližší chráněnou fasádu ohrozí nadlimitním hlukem více než skupina několika strojů s menší hlukovou kapacitou jak jednotlivých strojů, tak skupiny. Může tomu být ale i naopak. Je rozhodující vyhledat všechny dny, kdy je zapojen jeden a více strojů, pak těmto strojům přiřadit hodnotu Lwa a následně pro kombinaci a počet strojů vypočítat na základě vzorce 3 vyzařovací hodnotu hluku pro daný kalendářní den, které jsou stanoveny jako ekvivalentní hladina akustického tlaku za den. Pro záležitost programování nás nezajímají strojní sestavy ve vazbě na proces, ale uskupení kombinace strojů závislé na nastavených vazbách síťového grafu. Nastavíme li takto zdrojový list, můžeme získat importem z MS Project do MS Excel nový výstup časového plánu dle obrázku 26. Ve sloupci A jsou vyfiltrované pouze stroje zapojené na modelované akci, ve sloupci B počet hodin práce stroje celkem a další sloupce jsou kalendářní část, kdy v buňce daného dne je již přenesena hodnota **10^(Lwa/10).** Pro buňky, kde není aktivní stroj v kalendářním dni je zadána podmiňující podmínka, aby nebyl výpočet proveden. V kalendářním seznamu k jednotlivým kalendářním dnům pak hodnoty ve sloupci lze sečíst a vynásobit 10lg vzorcem obsahujícím předdefinovanou fuknci:

=KDYŽ(SUMA('Project data'!\$F\$2:\$F\$10)=0;"0";10\*LOG(SUMA('Project data'!\$F\$2:\$F\$10)))

V sumarizačním řádku je pak zjevná hodnota hluku všech zdrojů v označeném kalendářním dni v dB.

#### **4.3.5 Grafické zpracování pro vizualizaci RIZIKOVÝCH DNŮ**

Je možné pak tyto akustické hodnoty vizualizovat pomocí grafů, které přehledně stanovují špičky na decibelové stupnici hodnot, jak je patrné z obrázku 24.

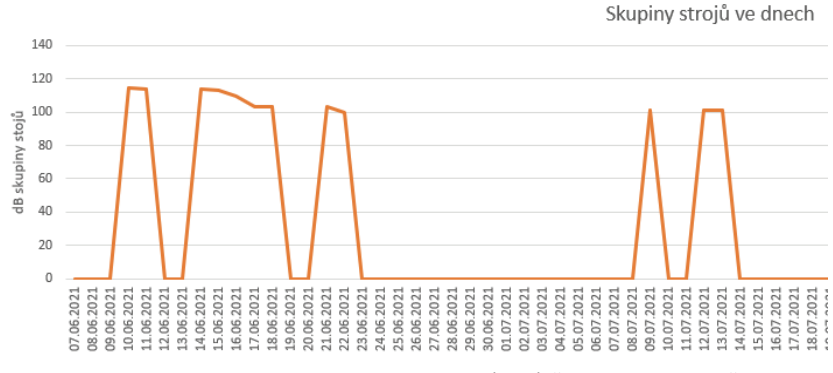

**Obrázek 24 MS EXCEL, screenshot, graf akusticky významných dnů v průběhu výstavby, obalová křivka [©kantova.r@fce.vutbr.cz]** 

S tabulkou dat sešitu MS EXCEL lze jako se zdrojovou oblastí dat nakládat pro možnost vizualizace různých typů grafů. Můžeme zobrazit potenciální přírůstky vzniklé zapojením jednotlivých strojů jako na obrázku 25. Získáváme hodnoty "vyzařování" hluku vztažené k pracovnímu dni. Naprosto totožné výstupy zde v tomto kroku však mohou znamenat odlišný výsledek při posuzování limitních hodnot v různých územích, například v extravilánu a intravilánu, neboť je jiná vzdálenost staveniště od budov.

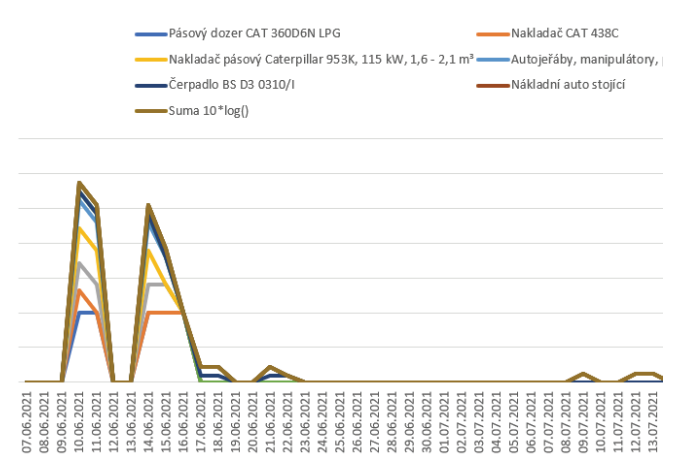

**Obrázek 25 MS EXCEL, screenshot, graf akusticky významných dnů v průběhu výstavby, zapojení jednotlivých strojů na akusticky významných dnech [©kantova.r@fce.vutbr.cz]** 

Je třeba vnímat to, že u různých staveb jsou různě vzdálené chráněné fasády a při přenosu dochází k útlumům jak vzdáleností, tak pohltivým nebo odrazivým prostředím. Nicméně pro základní vyhodnocení rizik hluku dopadajícího na fasádu nejbližší obytné budovy lze pracovat jen se základní hodnotou útlumu vznikajícího vzdáleností. Potřebujeme stanovit základní hodnotu útlumu závislém na vzdálenosti zdroje a měřeného místa, a zapracovat podmínku vyřazení "nulových hodnot" tedy dnů kdy stroje nepracují.

|                | Název zdroje                                                                                   | Práce     | 07.06.2021 | 08.06.2021 | 09.06.2021 | 10.06.2021  | 11.06.2021              | 12 |
|----------------|------------------------------------------------------------------------------------------------|-----------|------------|------------|------------|-------------|-------------------------|----|
|                | Pásový dozer CAT 360D6N LPG                                                                    | 40 hodin  |            |            |            | $1E+11$     | $1E+11$                 |    |
| 3              | Nakladač CAT 438C                                                                              | 128 hodin |            |            |            | 31622776602 |                         |    |
|                | 4 Rypadlo CAT 325                                                                              | 32 hodin  |            |            |            | 39810717055 | 39810717055             |    |
| 5              | Nakladač pásový Caterpillar 953K, 115 kW, 1,6 - 2,1 m <sup>3</sup>                             | 24 hodin  |            |            |            |             | 50118723363 50118723363 |    |
| 6 <sup>1</sup> | Autojeřáby, manipulátory, palet. vidle, výtahy medián                                          | 32 hodin  |            |            |            |             | 39810717055 39810717055 |    |
|                | Nákladní auto stoiící                                                                          | 24 hodin  |            |            |            |             | 12589254118 12589254118 |    |
| 8.             | Čerpadlo BS D3 0310/L                                                                          | 32 hodin  |            |            |            |             |                         |    |
| 9.             | Nákladní auto stojící                                                                          | 88 hodin  |            |            |            |             | 12589254118 12589254118 |    |
|                | 10 Vibrační deska pro písek a sterk tr 60,50                                                   | 120 hodin |            |            |            |             |                         |    |
|                | Suma 10*log()                                                                                  |           | 0          | O          | $\bf{0}$   | 114.5718744 | 114.0640164             |    |
|                | 12 Hodnota akustického tlaku Lpa ve vzdálenost 100m                                            |           | $\Omega$   | n          | 0          | 63.57977945 | 63.07192139             |    |
| 13             |                                                                                                |           |            |            |            |             |                         |    |
|                | 14 SVYHLEDAT('Project data'!\$A3;Tabulka1;3;0)                                                 |           |            |            |            |             |                         |    |
|                | 15 KDYŽ(SUMA('Project data'!\$C\$2:\$C\$10)=0;"0";10*LOG(SUMA('Project data'!\$C\$2:\$C\$10))) |           |            |            |            |             |                         |    |
| $\sim$         |                                                                                                |           |            |            |            |             |                         |    |

**Obrázek 26 MS EXCEL rozšíření zdrojového listu seznamu stavebních strojů o akustické veličiny [©kantova.r@fce.vutbr.cz]** 

Hodnoty ve výsledkových řádcích 11 a 12 obrázku 26 jsou již hodnoty akustického tlaku v dB. Pokud by došlo k výměně stroje, pokud by měl jinou hodnotu Lwa, projevilo by se zpětně i ve výpočtu hluku. Zavzorcováním pro výpočet v řádku 12 lze v rámci vypsání následně editovat vzdálenost a sledovat útlum s odstupem vzdálenosti od zdrojů, lze generovat grafy jako na obrázku 27.

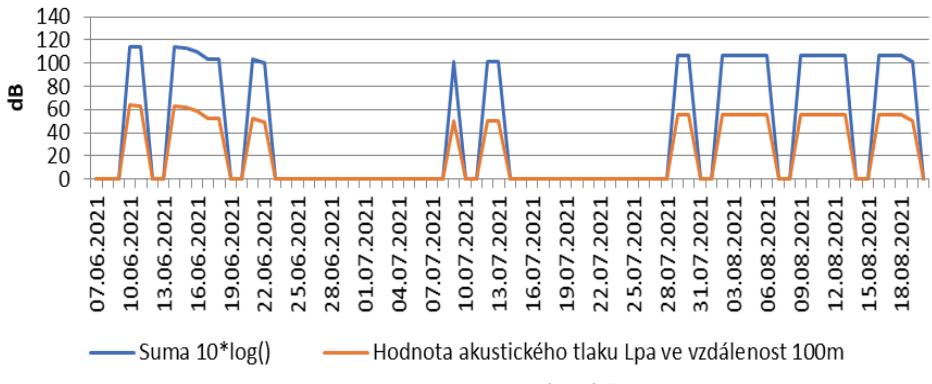

**Obrázek 27 MS EXCEL, screenshot, graf akusticky významných dnů v průběhu výstavby, hodnoty Lwa v Lpa v dB ve spojnicovém typu grafu [©kantova.r@fce.vutbr.cz]** 

V těchto grafech jsou patrné zdrojové hodnoty (vyšší) v modré barvě a hodnoty v měřících místech v barvě oranžové (nižší). Jsou zjevné rizikové dny dané označením kalendářního dne a lze reagovat na vzniklou situaci hodnot přes limit hygienické normy.

#### **4.3.6 Závěr k posuzování hluku z výstavby zhotovitelem**

Doporučení pro zhotovitele ohledně optimalizace rizikových dnů je postupovat od nejméně finančně nákladných opatření po ty náročné. Shrneme -li postup obecně, je třeba zvážit, zda některé stroje nemohou pracovat odděleně, obvykle lze zvolit odvozy materiálu na jiný den, zda lze volit pro daný proces jiný stroj, posoudit ekonomiku a dostupnost v místě a čase, zda některé z procesů, které mají souběh nelze nastavit vazbou KONEC-ZAČÁTEK a tím získat oddělení souběhu strojů. Zvážit využití pasivních překážek popsaných v kapitole 3.3.3 dle místního šetření v dotčeném území a možností staveniště. V případě, že se neuplatní z žádná z výše uvedených možností, pro procesy probíhající v akusticky významné dny prodloužit dobu trvání a zohlednit v časovém plánu výstavby, to je možné vždy. Je možní volit aktivní opatření protihlukového krytu na motoru stroje, je možné zvolit aktivní opatření vložením bariéry mezi zdroj hluku a fasádu budovy s měřícím místem, zejména zakoupením nebo pronájmem protihlukové clony určité výšky s předpokládaným efektem dle obrázku 28.

| Stanovení dílčích vlivů prostředí na akustickou situaci staveniště pro stanovený etalon        |           |       |      |       | LwA-LpA    |
|------------------------------------------------------------------------------------------------|-----------|-------|------|-------|------------|
| popis vlivu                                                                                    | příspěvek |       | LwA  | LpA   | suma delta |
|                                                                                                | (dB)      |       | (dB) | (dB)  | (dB)       |
| Vliv vzdálenosti měřícího místa od zdroje hluku - přenosem bez jiných vlivů prostředí 38,20 dB |           | 38.20 | 100  | 61,80 | 38,20      |
| Vliv plošně pohltivého terénu                                                                  |           | 0.60  | 100  | 61,20 | 38.80      |
| Vliv tvaru stávající zástavby                                                                  |           | 0,20  | 100  | 61,60 | 38.40      |
| Vliv odrazivosti fasády                                                                        |           | 0,70  | 100  | 61,10 | 38,90      |
| Vliv vložené protihlukové clony v paprsku zvuku, výšky 2m                                      |           | 15,20 | 100  | 47,00 | 53,00      |
| Vliv vložené protihlukové clony v paprsku zvuku, výšky 5m                                      |           | 18,80 | 100  | 43,00 | 57,00      |
| Vliv vložené protihlukové clony v paprsku zvuku, výšky 10m                                     |           | 23,30 |      | 38,50 | 61,50      |

**Obrázek 28 Vliv vzdálenosti a aktivních akustických překážek na útlum hluku vznikajícího při výstavbě [©kantova.r@fce.vutbr.cz]** 

Zvážit v jakékoliv fázi posuzování akustické situace budoucí výstavby předání získaných podkladů akustické laboratoři pro možnost posouzení s vyšší přesností a frekvenční analýzou, návaznost na výstupy získané ze SW podpor jsou na obrázku 29.

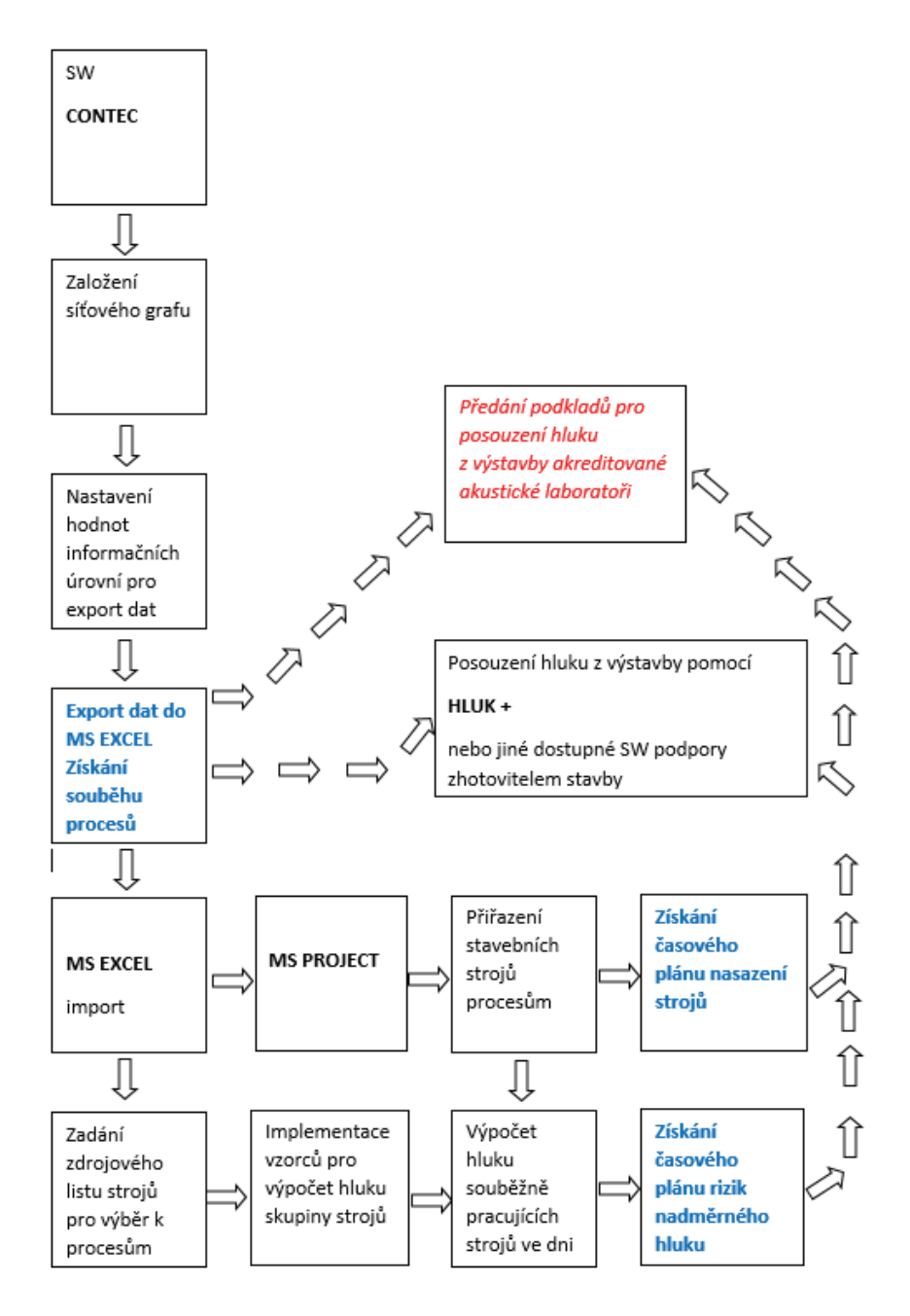

**Obrázek 29 Panelové schéma postupu pro získání výstupů nasazení stavebních strojů u softwarových podpor časového plánování pro předání akustické laboratoři [©kantova.r@fce.vutbr.cz]** 

# **5 Závěr habilitační práce, praktický a teoretický přínos pro stavební praxi a výzkumné cíle**

## **5.1 Zhodnocení předložené práce**

Předložený příspěvek může sloužit jako podklad pro seznámení se s problematikou a samostatné posouzení hluku budoucí výstavby ve fázi přípravy stavby zhotovitelem. V části 2 byla provedena analýza současného stavu a byly popsány způsoby měření i hodnocení hluku ze stavební činnosti včetně fyzikálních veličin a vzorců, které se pro tuto oblast nejvíce uplatňují. Uvedeny možnosti pro pasivní a aktivní opatření na staveništích. V kapitole 4 je pasportizace návrhů efektivních postupů při posuzování hluku zhotovitelem a to ve třech úrovních: pro posouzení z tabulek, postup pro posouzení hlukovou studií, má li zhotovitel k dispozici SW podporu a předložením konkrétní případové studie, to může pracovníkovi přípravy staveb pomoci s vyhotovením nebo kontrolou hlukové studie, zda byly správně uplatněny okrajové podmínky pro zadávání dat do výpočtu a modelu. Těžištěm předložené práce je nalezení cesty pro integrování akustických ukazatelů do programových podpor přípravy staveb a její předložení v kapitole 4.3 Návrh postupu pro posouzení s definováním rizik v síťových grafech výstavby, kde je vizualizována cesta, která vede jak k získání sofistikovaných podkladů k nasazení stavební mechanizace pro předání akustickým laboratořím, tak cesta k relativně nenáročnému způsobu prověření rizikových dnů u budoucí výstavby, tedy dnů, kdy pracují akusticky významné stroje nebo skupiny strojů v souběžném zapojení. Pro tyto rizikové dny je možné při zadání vzdálenosti nejbližší chráněné fasády budov predikovat, zda bude hluk ze stavební činnosti přesahovat limitní hodnoty dle NV 272/2011 Sb. [7] Návrhy obsažené v podkapitole 4.3 mohou sloužit jako podklad pro samostatný SW produkt pro přípravu staveb s možností širšího zkoumání zdrojové analýzy strojů.

### **5.2 Využití výstupů práce v praxi, výuce a výzkumu**

Využití pořízené databáze strojů jako zdrojů hluku s uvedenými hodnotami Lwa i předložená metodika pro využití dodavatele SW Hluk plus a jiných dodavatelů akustických SW, partnerů z oblasti podnikatelského sektoru, fakultám, KHS, akustikům. O spolupráci mají zájem oddělení přípravy staveb realizačních firem spolupracujících s oborem Realizace staveb FAST VUT, spolupráce ohledně zájmu o zakoupení částí pro programové produkty má společnost AdmWIN zabývající se vývojem programových podpor. V souvislosti s publikační činností se obrátilo několik výzkumníků a institucí ohledně spolupráce při úpravách legislativního pozadí problematiky. Pro výuku TST v kurzech Ekologie a bezpečnost práce, Specializovaný projekt (R), Diplomový seminář (R), Stavební stroje (R), Stavebně technologické projektování, Počítačová podpora v přípravě a realizaci staveb 1,2, Speciální technologie. Je možné přistoupit k dalším výzkumným cílům, lze analyzovat efektivitu protihlukových stěn [13]. Někteří také řeší možnosti úpravy tvaru pro vyšší účinnost těchto stěn [14 - 17] Postupy v předložené případové studii lze použít i pro modelování hluku na staveništi za účelem zjištění zatížení stavbyvedoucích hlukem [16]. Budoucí analýzy je vhodné zaměřit také na využití zvukotěsných bariér a krytů stavebních strojů [15] a multikriteriální optimalizaci vlastních harmonogramů výstavby [18]. Existující studie k rozvržení staveniště v souvislosti s hlavními stavebními stroji existují [6,7,12,19] ale velmi málo je v optimalizaci zohledňován hluk strojů [5,10,20,61].

# **6 Studijní prameny**

- 1. Kantová, R. *Snižování hodnoty staveništního hluku pomocí modelování výrobního prostoru stavby a úprav technologických postupů při výstavbě*.. *Diss*. *Work Brno*, **2018**.,199.
- *2.* Jarský, Č.; Musil, F.; Gašparík, J.; Motyčka, V.; Kovářová, B.; Svoboda, P.; Pospíchal, V.; Vyčítal, M. *Preparation and implementation of constructions: Construction technology II*; 2nd ed.; Academic publishing house CERM: Brno, **2019**; p.153 ; ISBN 978-80-7204-994-3.
- 3. Šťastný, J.; Motyčka, V. Design optimization of lifting mechanisms. In *IOP Conference Series: Materials Science and Engineering*; IOP Publishing, 2019; Volume 1, pp. 1–9, doi:10.1088/1757-899X/471/6/062032.
- 4. Šťastný, J.; Motyčka, V.; Brandtner, M.; Bříza, L.; Doubek, R. Monitoring of buildings–monitoring the use of lifting equipment. *Czech. J. Civ. Eng.* **2018**, *2018*, 8.
- 5. Ning, X.; Qi, J.; Wu, C.; Wang, W. Reducing noise pollution by planning construction site layout via a multi-objective optimization model. *J. Clean. Prod.* **2019**, *2019*, 218–230, doi:10.1016/j.jclepro.2019.03.018.
- 6. *Act. No.258/2000 Coll. on the Protection of Public Health*; Prague, Czech Republic, 2000; Volume 2000, p. 1 *(*amended*).*Available online: http://ilo.org/dyn/natlex/ natlex4.detail?p\_lang=en&p\_isn=72639&p\_country=CZE&p\_count=261/ (accessed on 11.05.2021)
- 7. NV 272/2011 Sb., o ochraně zdraví před nepříznivými účinky hluku a vibrací ve znění novely 217/2016 Coll.; Praha, ČR, 2011; Volume 2011, p. 5 online: http://www.ilo.org/dyn/natlex/natlex4.detail?p\_lang=en&p\_isn=91003&p\_country= CZE&p count= $261/$  (accessed on 11.05.2021)
- 8. HH ČR č.j. 62545/2010-OVZ-32.3-1.11.2010 METODICKÝ NÁVOD ke sjednocení postupu orgánů ochrany veřejného zdraví a zdravotních ústavů při výkonu státního zdravotního dozoru při hodnocení hluku v chráněném venkovním prostoru staveb, Ministerstvo zdravotnictví – hlavní hygienik České republiky
- 9. Rutkowski, G.; Korzeb, J. Occupational Noise on Floating Storage and Offloading Vessels (FSO). *Sensors* **2021**, *21*, 1898. doi:10.3390/s21051898.
- 10. Noise in the environment and its effect on human health Available online: http://www.vzbb.sk/sk/aktuality/spravy/2011/hluk.php.www.khsstc.cz (accessed on 5 May 2021).
- 11. Marcinkowski, A.; Kopania, J. Environmental Performance of Noise Reduction System in Cogeneration Plants—A Life Cycle Assessment Study. *Energies* **2021**, *14*, 1324, doi:10.3390/en14051324.
- 12. Kumar, S.; Lee, H.P. The Present and Future Role of Acoustic Metamaterials for Architectural and Urban Noise Mitigations. *Acoustics* **2019**, *1*, 590–607, doi:10.3390/acoustics1030035.
- 13. Směrnice Rady 89/391/EHS ze dne 12. června 1989 o zavádění opatření pro zlepšení bezpečnosti a ochrany zdraví zaměstnanců při práci
- 14. Směrnice 2003/10/ES Evropského Parlamentu a Rady ze dne 6. února 2003 o minimálních požadavcích na ochranu zdraví a bezpečnost s ohledem na vystavení pracovníků rizikům fyzikálního charakteru
- 15. Směrnici Rady 89/656/ES ze dne 30. listopadu 1989 o minimálních požadavcích na bezpečnost a ochranu zdraví pro používání osobních ochranných pracovních prostředků
- 16. Poziční dokument o pokynech pro uplatňování Evropského parlamentu a směrnice Rady 2000/14 / ES o sbližování právních předpisů členských států týkajících se emisí hluku v životním prostředí ze zařízení používaných ve venkovním prostředí a zpráva vypracovaná pro Evropskou komisi Luxemburg: Úřad pro úřední tisky Evropských<br>společenství. 2002 ISBN- 92-828-6706-4. překlad dostupný z adresy: ISBN- 92-828-6706-4, překlad dostupný z adresy: http://www.unmz.cz/urad/pozicni -dokument
- 17. Zákon č. 309/2006 Sb., kterým se upravují další požadavky bezpečnosti a ochrany zdraví při práci v pracovně právních vztazích a o zajištění bezpečnosti a ochrany zdraví při činnosti nebo poskytování služeb mimo pracovněprávní vztahy (zákon o zajištění dalších podmínek a ochrany zdraví při práci)
- 18. Rozhodnutí Nejvyššího správního soudu č.9As28/2012-129 NSS ČR, judikát, dostupné z: http://www.nssoud.cz/files/SOUDNI\_VYKON/2012/0028\_9As\_\_12\_201302040924 21 prevedeno.pdf
- 19. Vyhláška č. 268/2009 o technických požadavcích na stavby, která zrušila 137/1998 Sb., o obecných technických požadavcích na výstavbu
- 20. ČSN ISO 1996-1 (011621): Akustika Popis, měření a hodnocení hluku prostředí Část 2: Určování hladin hluku prostředí. ČNI, srpen 2009, dostupné z: https://shop.normy.biz/detail/501459
- 21. ČSN ISO 1996-2 (011621) Akustika Popis, měření a hodnocení hluku prostředí Část 2: Určování hladin akustického tlaku, říjen 2018, dostupné z: http://www.technicke-normy-csn.cz/technicke-normy/84005-nahrady-011621-csniso-1996-2.html
- 22. Nařízení vlády č. 9/2002 Sb., kterým se stanoví technické požadavky na výrobky z hlediska emisí hluku duben 2002 dostupné z: hlediska emisí hluku, duben 2002, dostupné z: https://www.zakonyprolidi.cz/cs/2002-9
- 23. ČSN ISO 12001 (011621) Akustika Hluk vyzařovaný stroji a zařízeními duben 2010, dostupné z: http://www.technicke-normy-csn.cz/technicke-normy/26627 nahrady-011619-csn-en-iso-12001.html
- 24. ČSN ISO 4871 (011609) Akustika Deklarování a ověřování hodnot emise hluku strojů a zařízení, duben 2010, dostupné z: https://shop.normy.biz/ics/detail/17.140.20
- 25. Kliková, A. Building permits of selected recreational buildings from the point of view of the building act. In Proceedings of the Public Recreation and Landscape Protection–With Sense Hand in Hand; Mendel University in Brno: Krtiny, Czech Republic, 2019; pp. 49–50.
- 26. Vlčková, J.; Henková, S. Safety versus cost of linear structures in public procurement. In *Advances and Trends in Engineering Sciences and Technologies II*; CRC Press Balkema: Vysoke Tatry, Slovakia, 2017; pp. 673–678.
- 27. Mohapl, M.; Pražáková, J.; Hejl, M. Impact on Total Costs and Construction Period of Residential Buildings in Prague. In *IOP Conference Series: Earth and Environmental Science*; Institute of Physics Publishing: Prague, Czech Republic, 2019; Volume 221, p. 012004, doi:10.1088/1755-1315/221/1/012004.
- 28. Venkrbec, V.; Brandtner, M. Selection of Lifting Mechanism for Small-Scale Construction Project: A Comparative Method Based on Building Volume and an Automated Schedule. In *IOP Conference Series: Earth and Environmental Science*; Institute of Physics Publishing: Prague, Czech Republic, 2019; Volume 221, p. 012092, doi:10.1088/1755-1315/221/1/012092.
- 29. Venkrbec, V.; Galić, M.; Klanšek, U. Construction process optimization–Review of methods, tools and applications. *Gradevinar* **2018**, *70*, 593–606, doi:10.14256/ JCE.1719.2016.
- 30. Brandtner, M.; Venkrbec, V. Non-graphical data structure for the purpose of BIMbased Life Cycle Assessment: Methodology for the Czech environment. In *IOP Con-*

*ference Series: Earth and Environmental Science*; 2020; Volume 609, p.012048, doi:10.1088/1755-1315/609/1/012048.

- 31. Majer, R.; Ellingerová, H.; Gašparík, J. Methods for the Calculation of the Lost Profit in Construction Contracts. *Buildings* **2020**, *10*, 74, doi:10.3390/buildings10040074.
- 32. Gasparik, J.; Funtik, T.; Gasparík, M.; AlAmro, B.; GaParík, J.; Funtík, T.; GaParík, M. Continuing Increasing of Quality Management Level in Construction Company Using Excellence Model with Software Support. In Proceedings of the 35th International Symposium on Automation and Robotics in Construction (ISARC) 2018, Berlin, Germany, 20–25 July; pp. 199–205.
- 33. Kantová, R. Construction Machines as a Source of Construction noise. *Procedia Eng.* **2017**, *190*, 92–99, doi:10.1016/j.proeng.2017.05.312.
- 34. Řihák, P. Noise Motor Working Tools and their Measures for Noise Reduction during Construction of Buildings. *Adv. Mater. Res.* **2014**, *1041*, 424–427.
- 35. Nečasová, B.; Liška, P.; Šlanhof, J.; Sedlák, P.; Motyčka, V. Long adhesive joints in façade applications exposed to wind suction. *Proc. Inst. Mech. Eng. Part. E: J. Process. Mech. Eng.* **2020**, *234*, 488–498, doi:10.1177/0954408920945065.
- 36. Liška, P.; Nečasová, B.; Šlanhof, J.; Schmid, P.; Motyčka, V. Impact of manufacturing imperfections and surface defects on stress–strain behaviour of flexible adhesive joints. *Proc. Inst. Mech. Eng. Part. E: J. Process. Mech. Eng.* **2020**, *234*, 499–510, doi:10.1177/0954408920927634.
- 37. Fišarová, Z.; Kalousek, L.; Šlanhof, J.; Motyčka, V. Design of the flooring termination detail at the wall base from the historical and contemporary point of view. *Akustika* **2020**, *35*, 9–22. Available online: https://www.journalakustika.com/journal/volume-35-2/ (accessed on 28.01.2021)
- 38. Elmenhorst, E.-M.; Griefahn, B.; Rolny, V.; Basner, M. Comparing the Effects of Road, Railway, and Aircraft Noise on Sleep: Exposure–Response Relationships from Pooled Data of Three Laboratory Studies. *Int. J. Environ. Res. Public Health* **2019**, *16*, 1073, doi:10.3390/ijerph16061073.
- 39. Ciaburro, G.; Iannace, G. Improving Smart Cities Safety Using Sound Events Detection Based on Deep Neural Network Algorithms. *Informatics* **2020**, *7*, 23, doi:10.3390/informatics7030023.
- 40. Iannace, G.; Berardi, U.; Ciaburro, G.; D'orazio, D.; Trematerra, A. Mini-wind turbine noise measured inside near-by houses. *Can. Acoust.* **2020**, *48*, 18–20.
- 41. Iannace, G. Wind turbines noise measurements inside homes. *Build. Acoust.* **2018**, *25*, 339–350, doi:10.1177/1351010X18792884.
- 42. hluk+.hluk+. Available online: https://www.hlukplus.cz/ (accessed on 20.09.2019).
- 43. Mapy.cz. Mapy.cz. Available online: https://www.cuzk.cz/ (accessed on 20.09.2019).
- 44. EU*. Directive 2000/14/EC of the European Parliament and of the Council of 8 May 2000 on the Approximation of the Laws of the Member States Relating to the Noise Emission in the Environment by Equipment for Use Outdoors*; EU: Brusel, Belgium 2000; Volume 2000.
- 45. Sohrabi, S.; Gómez, T.P.; Garbí, J.R. Suitability of Active Noise Barriers for Construction Sites. *Appl. Sci.* **2020**, *10*, 6160, doi:10.3390/app10186160.
- 46. Zhaomeng, W.; Meng, L.K.; Priyadarshinee, P.; Pueh, L.H. Applications of noise barriers with a slanted flat-tip jagged cantilever for noise attenuation on a construction site. *J. Vib. Control.* **2017**, *24*, 5225–5232, doi:10.1177/1077546317747779.
- 47. Kwon, N.; Park, M.; Lee, H.-S.; Ahn, J.; Shin, M. Construction Noise Management Using Active Noise Control Techniques. *J. Constr. Eng. Manag.* **2016**, *142*, 04016014, doi:10.1061/(asce)co.1943-7862.0001121.
- 48. Lee, S.C.; Kim, J.H.; Hong, J.Y. Characterizing perceived aspects of adverse impact of noise on construction managers on construction sites. *Build. Environ.* **2019**, *152*, 17–27, doi:10.1016/j.buildenv.2019.02.005.
- 49. Huang, X.; Zou, H.; Qiu, X. Effects of the Top Edge Impedance on Sound Barrier Diffraction. *Appl. Sci.* **2020**, *10*, 6042, doi:10.3390/app10176042.
- 50. Vlčková, J.; Venkrbec, V.; Henková, S.; Chromý, A. Protection of Workers and Third Parties during the Construction of Linear Structures. In *IOP Conference Series: Earth and Environmental Science*; IOP Publishing Ltd, Temple Back, Bristol, England, 2017, Volume 95, p. 062003, doi:10.1088/1755-1315/95/6/062003.
- 51. Kwon, N.; Song, K.; Lee, H.-S.; Kim, J.; Park, M. Construction Noise Risk Assessment Model Focusing on Construction Equipment. *J. Constr. Eng. Manag.* **2018**, *144*, 04018034, doi:10.1061/(asce)co.1943-7862.0001480.
- 52. Motyčka, V.; Klempa, L. Scheduling of tower cranes on construction sites. In *Advances and Trends in Engineering Sciences and Technologies III*; Taylor and Francis Group: Milton Park, London, 2016; pp. 567–573.
- 53. Gašparík, J.; Bažík, P.; Motyčka, V. Efficient Method of an Optimal Construction Company Supplier Selection Supported by Software. In Proceedings of the ENTRENOVA–ENTerprise REsearch InNOVAtion Conference, 10–12 September 2020; Volume 6, pp. 636–647. (Virtual Conference).
- 54. Bistak, A.; Hulinova, Z.; Nestiak, M.; Gasparik, J. [. In *IOP Conference Series: Materials Science and Engineering*; IOP Publishing Ltd, Temple Back, Bristol, England, 2019, Volume 603, p. 032037, doi:10.1088/1757-899X/603/3/032037.
- 55. Hyun, H.; Park, M.; Lee, D.; Lee, J. Tower Crane Location Optimization for Heavy Unit Lifting in High-Rise Modular Construction. *Buildings* **2021**, *11*, 121, doi:10.3390/buildings11030121.
- 56. Kantová, R.; Motyčka, V. Construction Site Noise and its Influence on Protected Area of the Existing Buildings. *Adv. Mater. Res.* **2014**, *1041*, 419–423, doi:10.4028/www.scientific.net/amr.1041.419.
- 57. Whitman, J.; Deshpande, A.; Zech, W.; Perez, M. Construction Site Utilization Planning: A Process Based upon Industry Best Practices. *CivilEng* **2021**, *2*, 309–324, doi:10.3390/civileng2020017.
- 58. Petroutsatou, K.; Apostolidis, N.; Zarkada, A.; Ntokou, A. Dynamic Planning of Construction Site for Linear Projects. *Infrastructures* **2021**, *6*, 21, doi:10.3390/infrastructures6020021.
- 59. Kim, M.; Ryu, H.-G.; Kim, T.W. A Typology Model of Temporary Facility Constraints for Automated Construction Site Layout Planning. *Appl. Sci.* **2021**, *11*, 1027, doi:10.3390/app11031027.
- 60. Rodríguez, R.; Bascompta, M. Vibration Analysis and Empirical Law Definition for Different Equipment in a Civil Construction. *Appl. Sci.* **2020**, *10*, 4689, doi:10.3390/app10144689.
- 61. Kantová, R. Evaluation of Construction Site Noise to Allow the Optimisation of Construction Processes and Construction Machinery Selection. Appl. Sci. 2021, 11, 4389. https://doi.org/10.3390/app11104389

# **7 Symboly veličin**

p [Pa] Akustický tlak, P [W] Akustický výkon, I [W/m<sup>2</sup>] Intenzita zvuku, L [dB] Hladina akustického tlaku, A - L<sub>A</sub> [dB (A)] Hladina hluku, A - L<sub>A max</sub>[dB (A)] Maximální hladina hluku,  $L_{Ae0}$ [dB (A)] Ekvivalentní hladina hluku,  $L_{Ae0}$  MP[dB (A)] Ekvivalentní hladina hluku místa příjmu měření,  $L_{WA}$  [Db] Hladina akustického výkonu,  $L_{DA}$  [dB] Hladina akustického tlaku, dB jednotka nejznámější svým použitím pro měření hladiny intenzity zvuku, *LAeq hodnoticí* je orgány ochrany veřejného zdraví používaná pro hodnocení akceptovatelnosti/neakceptovatelnosti akustické situace, Α Akustická energie.

# **Abstrakt**

Habilitační práce je zaměřena na hluk vznikající při výstavbě, zejména na stanovení maximálních hodnot akustického tlaku souběžně pracujících stavebních strojů zapojených do hlavních procesů stavební výroby. Limity hluku z výstavby jsou spolu s limity pro další druhy hluku uvedeny v nařízení vlády České republiky č. 272/2011 Sb. v platném znění. Při realizaci stavby je zhotovitel povinen dodržet stanovené ekvivalentní hladiny akustického tlaku A pro hluk ze stavební činnosti v chráněných prostorech a chráněném prostoru obytných budov, které jsou v blízkosti stavby. V současnosti je dodržení těchto limitů monitorováno obvykle měřením kontrolními orgány až v průběhu výstavby, modelování předpokladu akustické situace výstavby se provádí pouze ojediněle a je obvykle zadáváno akustickým laboratořím. Předložená práce se zabývá možnostmi simulace hluku z výstavby v různých úrovních modelů, které může zařadit zhotovitel do stavebně technologické přípravy projektu. Cílem práce je vytvoření metodického návodu, který umožní dodavatelským firmám zařadit hluk z výstavby mezi zdroje výstavby, se kterými se v modelech výstavby podrobně pracuje, neboť finanční náklady, časy a vazby činností včetně nasazení strojů rozhodují o úspěšnosti zakázky. Tyto zdroje lze při plánu výstavby optimalizovat a pracovat s nimi v modelu tak, aby bylo vyhověno často protichůdným požadavkům. Vzhledem k omezeným možnostem zhotovitelských firem ohledně znalostí fyziky/akustiky, a vzhledem k tomu, že není pro všechny firmy dostupné získání softwarové podpory nebo včasného návrhu řešení od akustické laboratoře, jsou postupy v předkládané práci rozděleny do několika kapitol pro možnost přehledného seznámení zhotovitelů s problematikou hluku z výstavby, zejména při souběžném zapojení několika zdrojů hluku. Předložené metody pro predikci hluku z budoucí výstavby jsou rozděleny do možnosti ověřování v tabulkách a grafech, možnosti zpracování akustické studie zohledňující plánované procesy, a v další části možnosti implementace akustických výkonů stavebních strojů do zdrojové analýzy technologického normálu pro možnost generování časových plánů a optimalizace zdrojů. V případě překročení limitních hodnot hluku jsou popsána v této práci vhodná opatření, jimiž lze docílit snížení hluku směřující k splnění limitních hodnot, a současně zachovat či včas optimalizovat ostatní plánované zdroje jako jsou finanční prostředky, dílčí doby nasazení strojů nebo celkovou dobu výstavby. Jsou nabízena opatření aktivní i pasivní. Metody zpracování jsou vedeny cílem se s předpokladem budoucího hluku při výstavbě co nejvíce přiblížit realitě, která nastane při měření hlukoměrem během výstavby, se snahou zachovat ale dostatečnou jednoduchost pro obsluhu modelování, aby bylo přijatelné pro plošné využití ve stavebně technologické přípravě. Při modelování odečtem z tabulek je využito některých předchozích výstupů dizertační práce, při modelování vzorové akustické studie využito softwarové podpory Hluk plus a pro možnost implementace zdrojů hluku do technologického normálu je navrženo propojení datového souboru 600 stavebních strojů s typovými síťovými grafy softwaru pro časové plánování CONTEC s exportem do volně dostupné podpory MS Project. Vlastní výpočet je veden v listech MS EXCEL a práce se všemi podporami je možná jak současně, tak jednotlivě, a to nejen dle toho kterými SW disponují, ale také dle konečného cíle zpracovatelů, zda chtějí docílit co nejpřesnějšího podkladu pro předání akustické laboratoři nebo modelovat budoucí hluk z výstavby sami, a to s cílem určit akusticky rizikové dny budoucí výstavby. Těžištěm předložené práce je nalezení systémových postupů při práci se softwarovými podporami, které se užívají v přípravě staveb, najít metodiku postupu, kterou lze uplatnit v existujících programech nebo pro vývoj zcela nového programu.

## **Abstract**

The habilitation thesis is focused on the noise generated during construction, especially on the determination of the maximum values of the sound pressure of construction machines operating in parallel and involved in the main processes of construction production. Noise limits from construction, together with limits for other types of noise, are specified in the Government of the Czech Republic Regulation No. 272/2011 Coll. as amended. During the construction, the contractor is obliged to comply with the specified equivalent sound pressure levels A for noise from construction activities in protected areas and protected areas of residential buildings that are close to the construction. The presented work deals with the possibilities of simulation of noise from construction in various levels of models, which can be included by the contractor in the construction technology preparation of the project. The aim of the work is to create a methodical manual that will allow suppliers to include noise from construction among the sources of construction, which are worked in detail in construction models, because the financial costs, times and links of activities, including the use of machines determine the success of the contract. These resources can be optimized during the construction plan and worked with them in the model to meet the often conflicting requirements. Due to the limited possibilities of contracting companies in terms of knowledge of physics / acoustics, and due to the fact that it is not available for all companies to obtain software support or timely design of solutions from the acoustic laboratory, the procedures in the present work are divided into several chapters with the issue of noise from construction, especially with the simultaneous connection of several noise sources. The presented methods for the prediction of noise from future construction are divided into the possibility of verification in tables and graphs, the possibility of processing an acoustic study taking into account the planned processes, and in the next part of the possibility of implementing acoustic performance of construction machines in source analysis of technological standards for resources. In case of exceeding the noise limit values, suitable measures are described in this work, by means of which noise reduction can be achieved in order to meet the limit values, and at the same time maintain or optimize other planned resources such as funds, partial machine deployment times or total construction time. Active and passive measures are offered. Processing methods are guided by the goal of assuming future noise during construction as close as possible to the reality that occurs when measuring with a sound level meter during construction, with an effort to maintain but sufficient simplicity for modeling to make it acceptable for widespread use in construction technology. preparation. Some previous dissertation outputs are used for modeling by reading from tables, Hluk plus software support is used for modeling a sample acoustic study and connection of data set of 600 construction machines with type network graphs of software for software is proposed for possibility of implementation of noise sources into technological standard. CONTEC scheduling with export to freely available MS Project support. The calculation itself is kept in MS EXCEL sheets and work with all supports is possible both simultaneously and individually, not only according to which SW they have, but also according to the final goal of the processors, whether they want to achieve the most accurate basis for handing over to the acoustic laboratory or model future noise from construction themselves, in order to determine the acoustically hazardous days of future construction. The focus of the presented work is to find system procedures when working with software supports, which are used in the preparation of constructions, to find a methodology of the procedure, which can be applied in existing programs or for the development of a completely new program.